# МИНИСТЕРСТВО СЕЛЬСКОГО ХОЗЯЙСТВА РОССИЙСКОЙ ФЕДЕРАЦИИ

Федеральное государственное бюджетное образовательное учреждение высшего образования

«АРКТИЧЕСКИЙ ГОСУДАРСТВЕННЫЙ АГРОТЕХНОЛОГИЧЕСКИЙ УНИВЕРСИТЕТ»

Октёмский филиал

Кафедра общеобразовательных дисциплин

**УТВЕРЖДАЮ** И.о. первого проректора /Нюкканов А.Н. « 09 » unanna 2023 r.

# ФОНД ОЦЕНОЧНЫХ СРЕДСТВ по учебной дисциплине

ОП.03 Информационные технологии в профессиональной деятельности

35.02.16 Эксплуатация и ремонт сельскохозяйственной техники и оборудования

Техник-механик

Октёмцы, 2023

Фонд оценочных средств учебной дисциплины разработан в соответствии с:

×. Федеральным государственным образовательным стандартом среднего профессионального образования по специальности 35.02.16 «Эксплуатация и ремонт сельскохозяйственной техники и оборудования», утвержденный приказом Министерства просвещения Российской Федерации от «14» апреля 2022 г. №235.

- Учебным планом специальности 35.02.16 «Эксплуатация и ремонт сельскохозяйственной техники и оборудования». Утвержденным Ученым советом ФГБОУ ВО Арктический ГАТУ от «26» января 2023 г. №3.

Разработчик (и) ФОС преподаватель 1 категории, к.п.н. Яковлева Лена Николаевна

Фонд оценочных средств учебной дисциплины ОП.03 «Информационные технологии в профессиональной деятельности» одобрен на заседании кафедры общеобразовательных лисциплин от «08» февраля 2023 г. Протокол № 7

Зав. кафедрой разработчика полнет Мер /Олесова М.М./

**ZERLANDS** 

Фонд оценочных средств учебной дисциплины рассмотрен и рекомендован к использованию в учебном процессе на заседании УМС Октёмского филиала ФГБОУ ВО Арктический ГАТУ

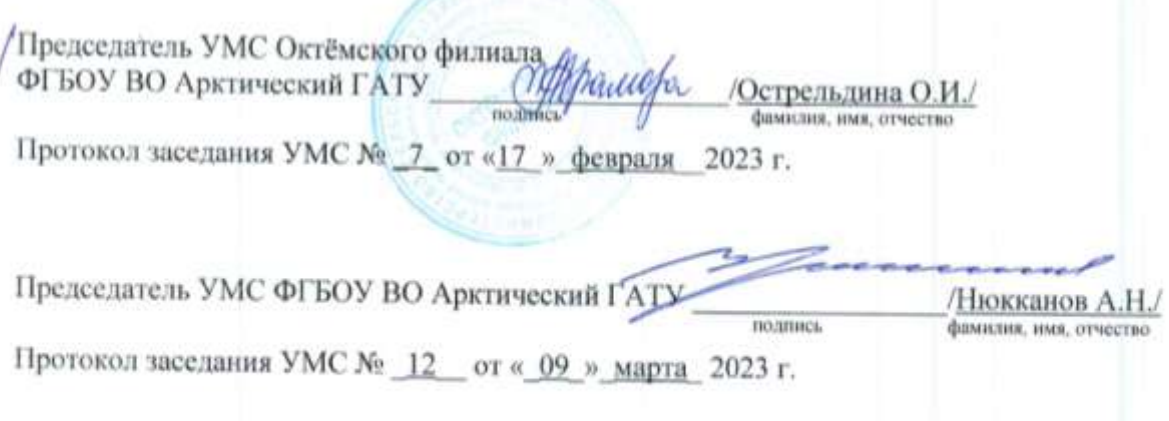

## 1. Паспорт фонда оценочных средств по учебной дисциплине

## ОП.03 Информационные технологии в профессиональной деятельности

наименование учебной дисциплины

## 35.02.16 Эксплуатация и ремонт сельскохозяйственной техники и оборудования код, наименование специальности/профессии

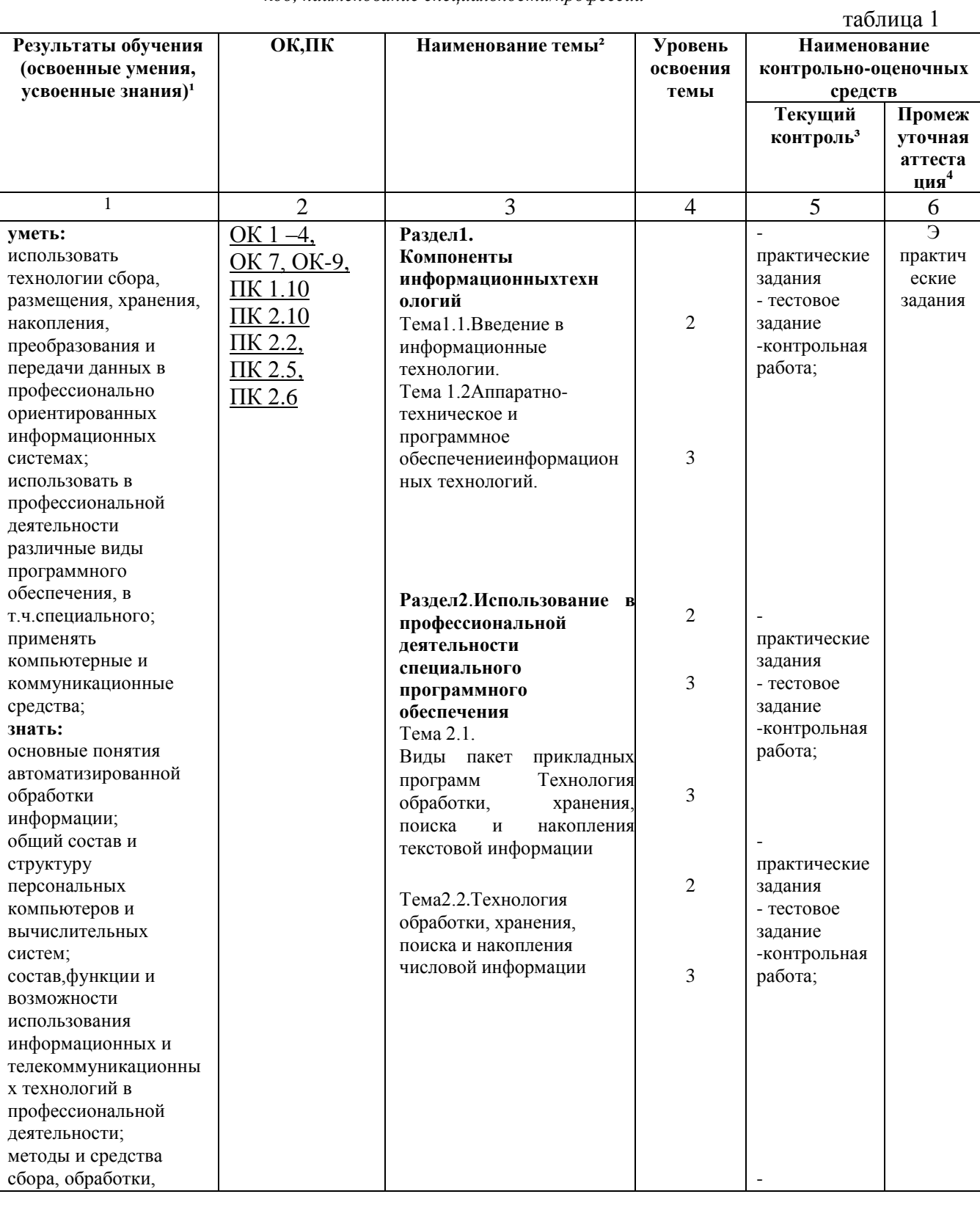

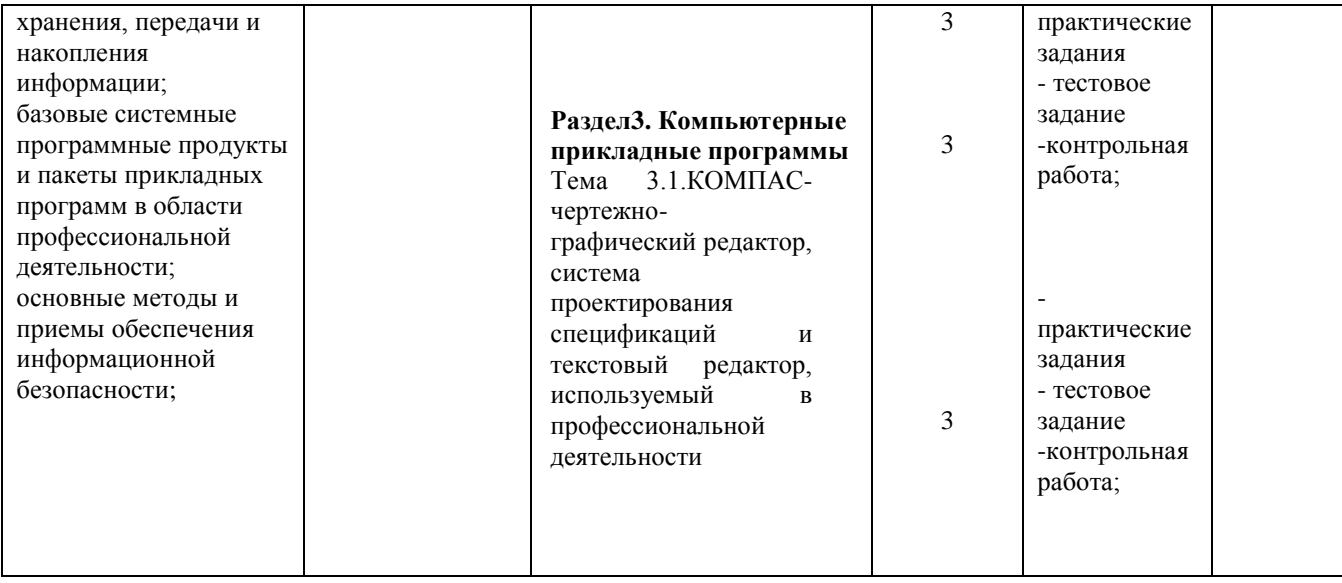

Для характеристики уровня освоения учебного материала используются следующие обозначения:<br>1 – ознакомительный (узнавание ранее изученных объектов, свойств);

2 - репродуктивный (выполнение деятельности по образцу, инструкции или под руководством);

3 - продуктивный (планирование и самостоятельное выполнение деятельности, решение проблемных задач).

#### 2. Результаты освоения учебной дисциплины, подлежащие проверке

В результате аттестации по учебной дисциплине осуществляется комплексная проверка следующих умений и знаний, а также динамика формирования профессиональных и общих компетенций.

Таблица 2

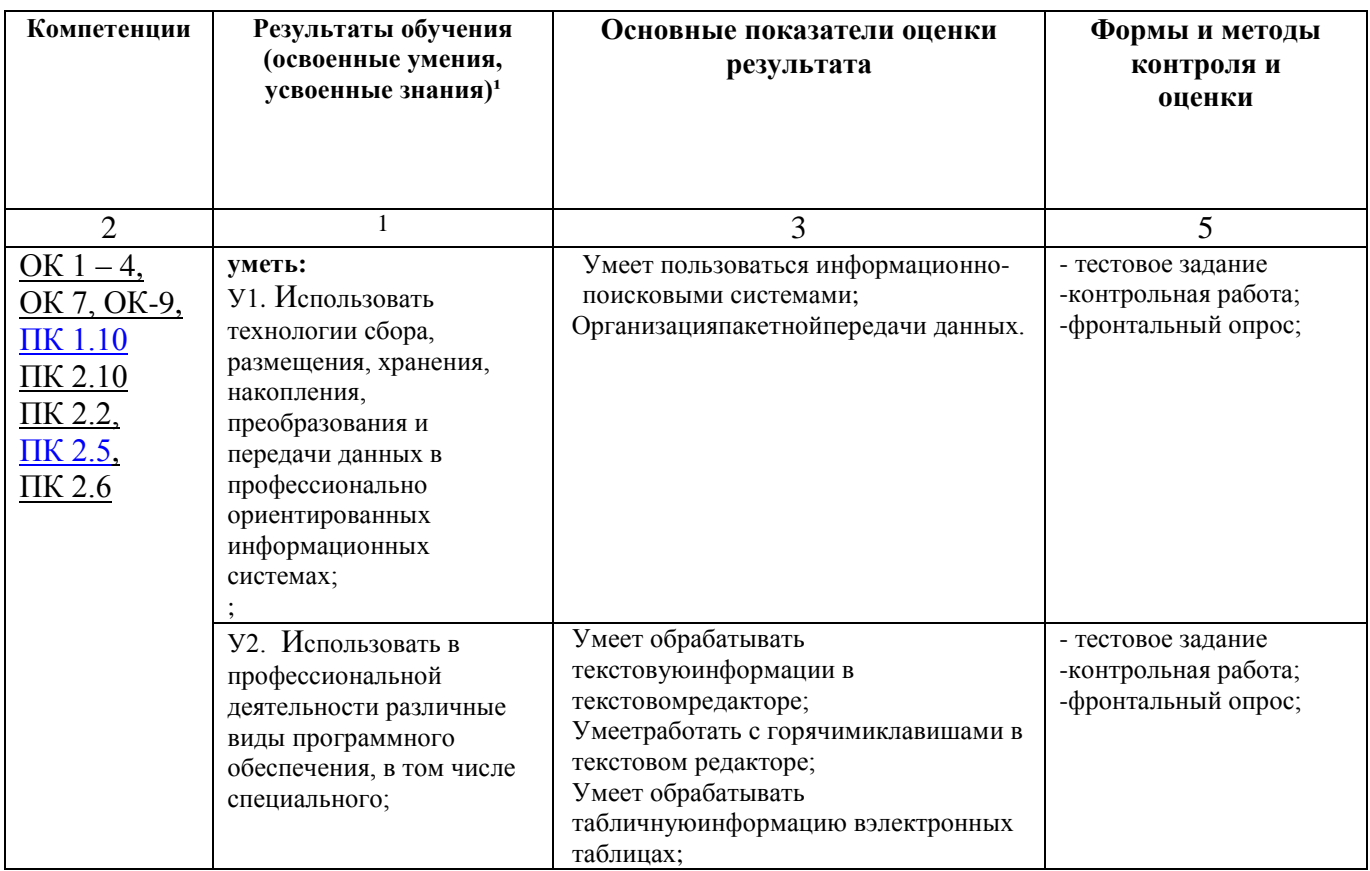

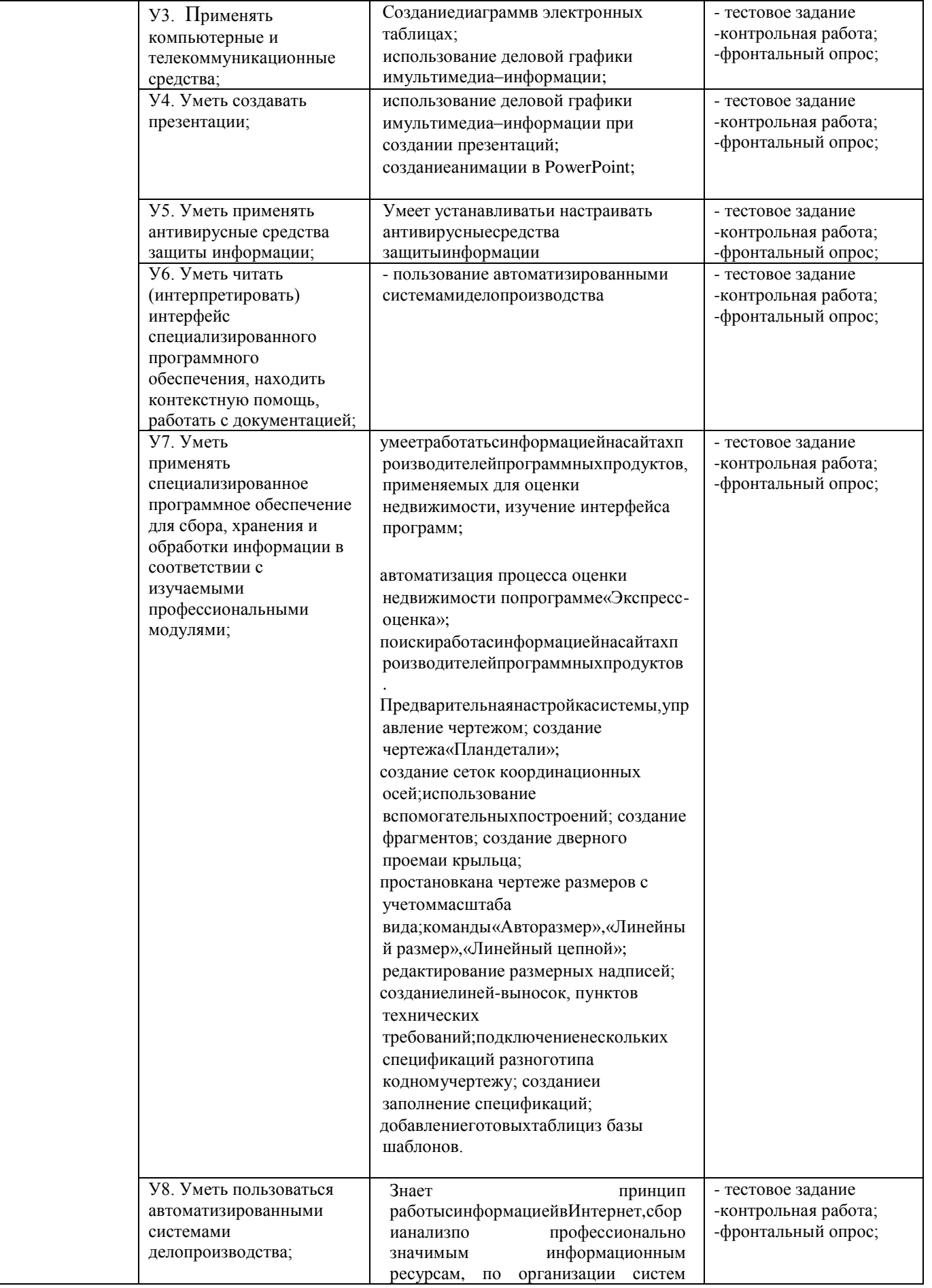

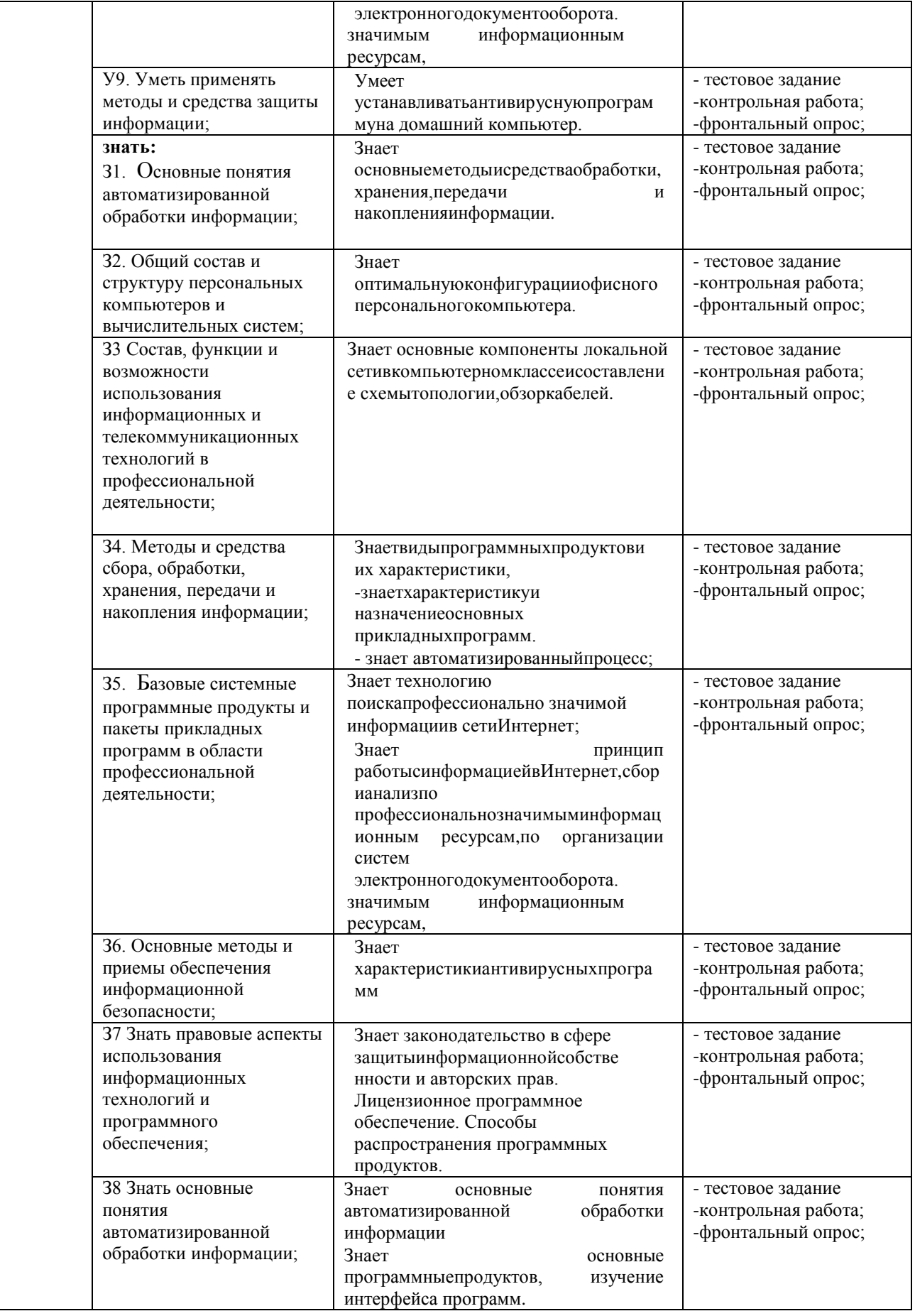

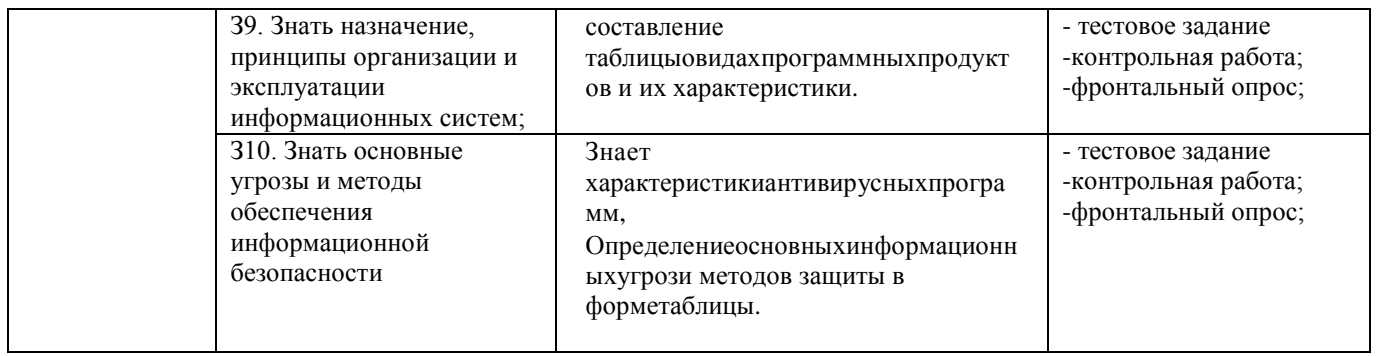

## 2.1. Оценка освоения учебной дисциплины 2.1.1. Формы и методы оценивания

Предметом оценки служат умения и знания, предусмотренные ФГОС по дисциплине «Информационные технологии в профессиональной деятельности», направленные на формирование общих и профессиональных компетенций.

## Перечень объектов контроля и оценки

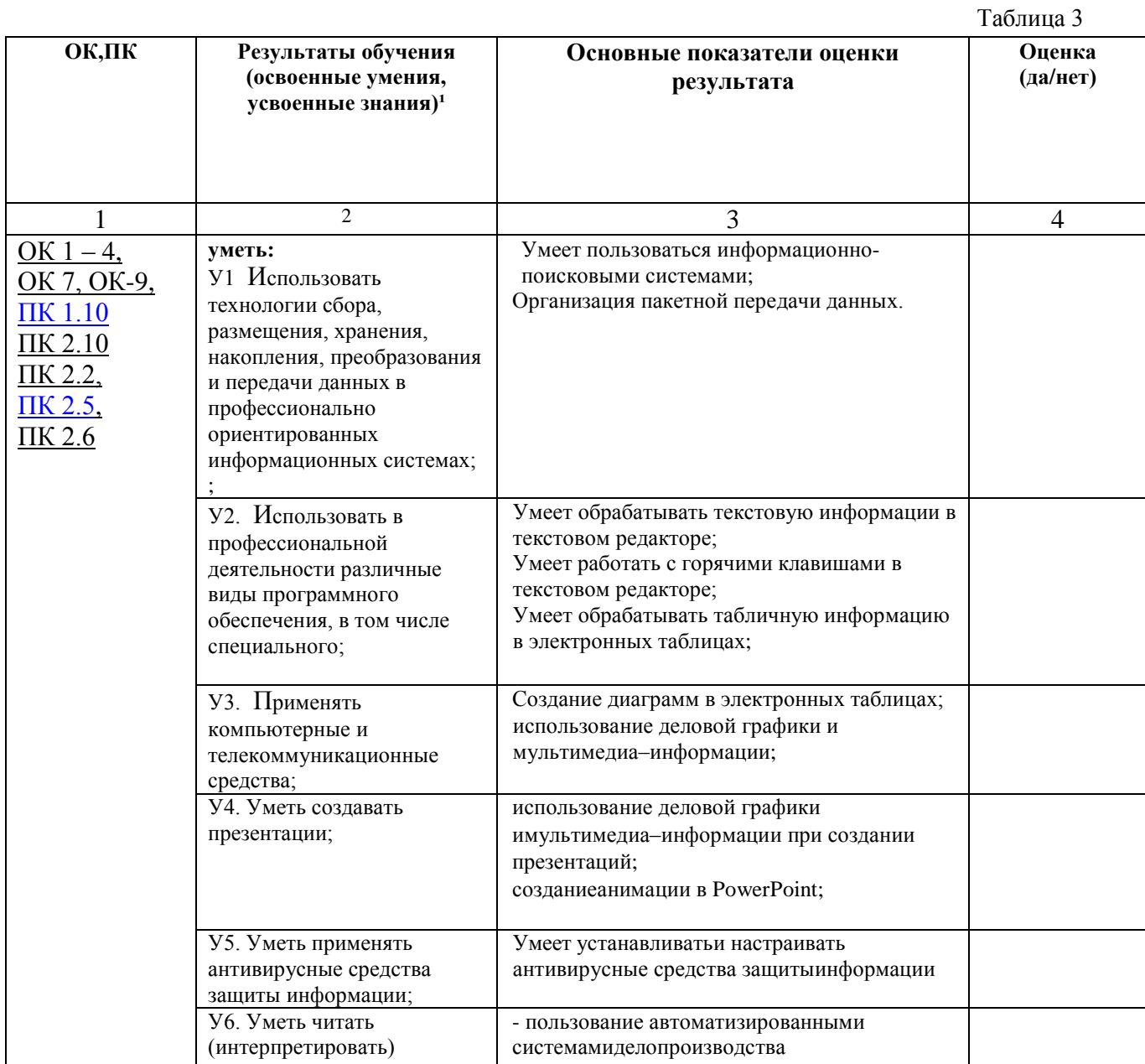

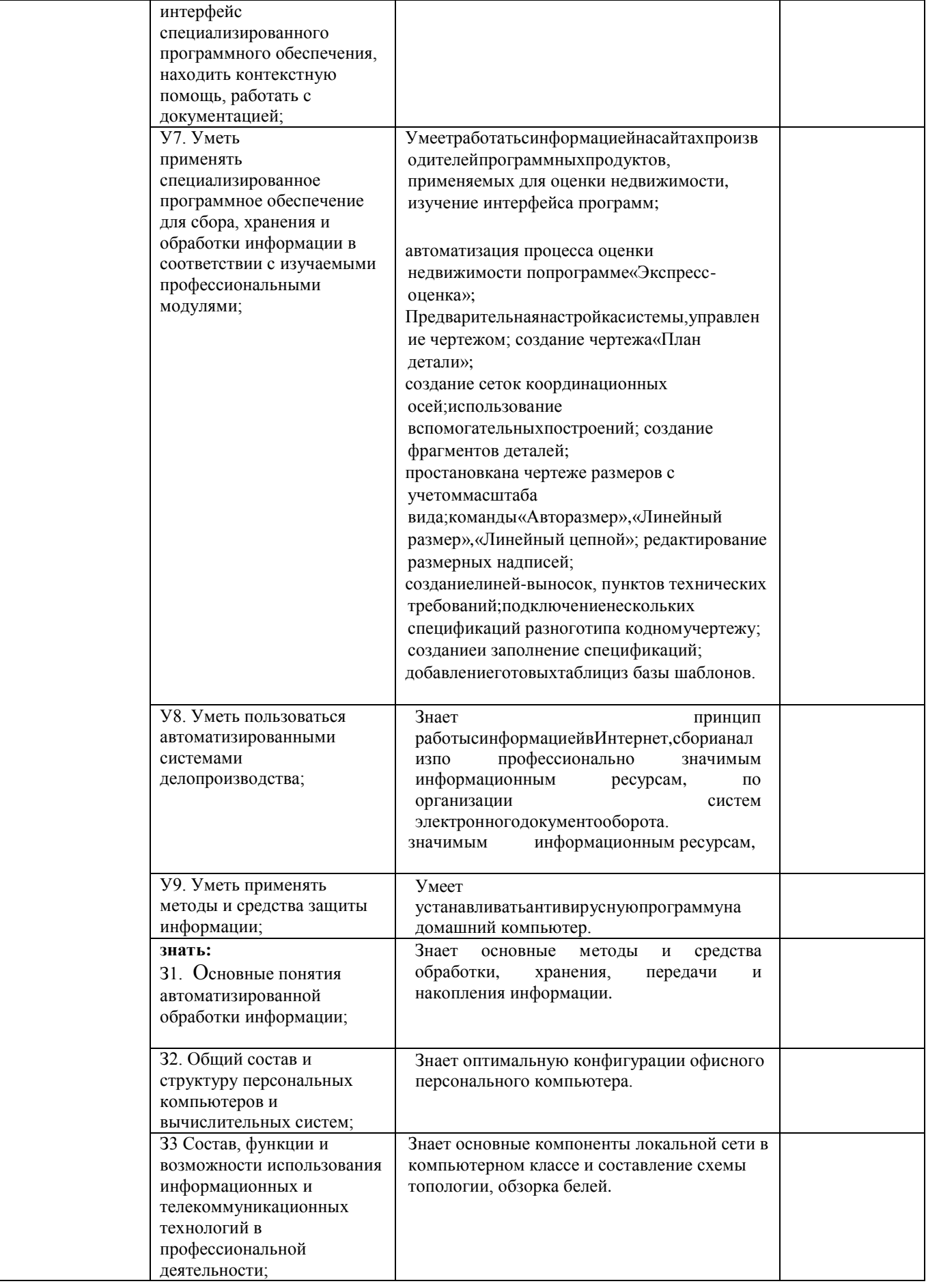

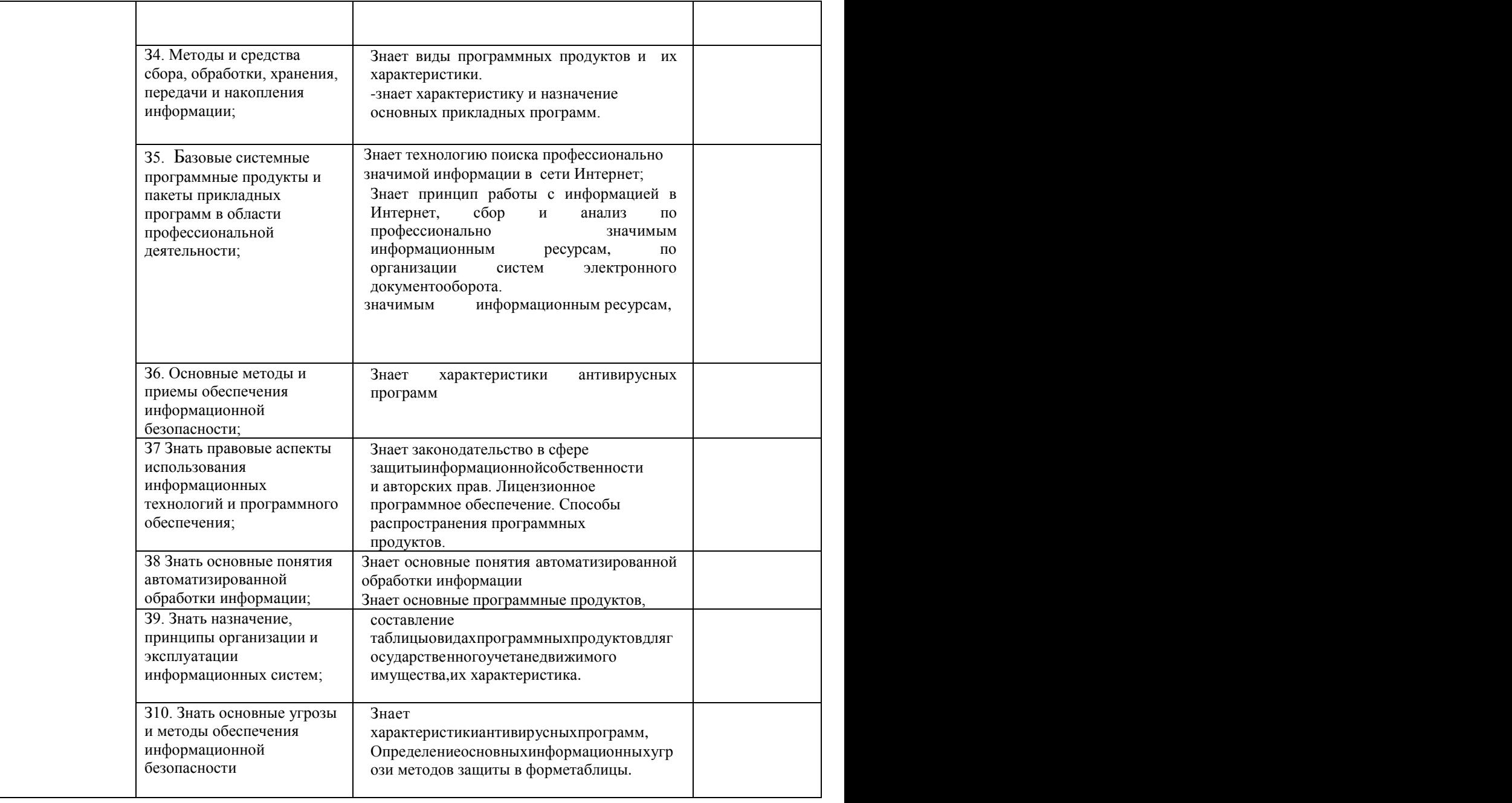

## **Критерии оценивания:**

За правильный ответ на вопросы или верное решение задачи выставляется положительная оценка – 1 балл, в зависимости от уровня выполнения.

За неправильный ответ на вопросы или неверное решение задачи выставляется отрицательная оценка – 0 баллов.

Компетенции оцениваются однозначно «да» или «нет» в зависимости от суммы оценок ОПОР в каждой компетенции. Оценка по каждой ОПОР выставляется как: «да» - 1, «нет» -0.

Уровень оценки компетенций производится суммированием количества ответов «да» (оценок – 1) по ОПОР по всем компетенциям в процентном соотношении от возможной максимальной общей суммы количестваоценок ОПОР.

В оценочной ведомости выставляется оценка («да» или «нет») и количество - 1 по каждой компетенции.

Для перевода баллов в оценку применяется универсальная шкала оценки образовательных достижений.

#### **Универсальная шкала оценки образовательных достижений**

Таблица 4

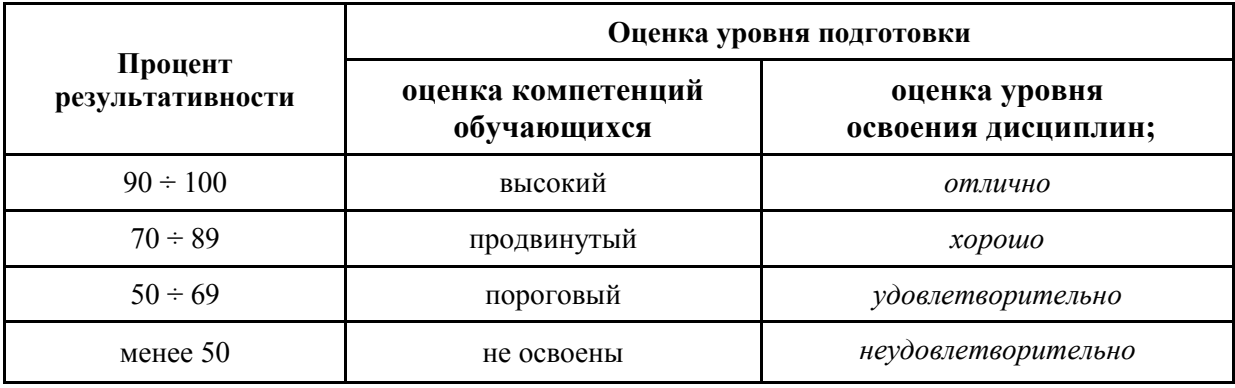

**3.Типовые контрольные задания (вопросы) для промежуточной аттестации для формирования компетенций – ОК-1, ОК-2,ОК-3, ОК-4,ОК-7, ОК-9; ПК-1.10 ПК-2.10, ПК-2.2,ПК-2.5,ПК-2.6**

3.1.Типовые задания

*Прописать типовые задания* 

Тест 1.1 «Информационная деятельность человека»

1. Кто или что является источником и приемником информации в следующей ситуации: Андрей собирается переходить перекресток, регулируемый светофором?

- а) Андрей источник, светофор приемник;
- б) Андрей приемник, светофор источник;
- в) иной ответ.

2. Кто или что является источником и приемником информации в следующей ситуации: Аня слушает прогноз погоды по радио?

а) Аня – источник, радио – приемник;

б) Аня – приемник, радио – источник;

в) иной ответ.

Критерии оценивания

 $K = \frac{A}{R}$  $\frac{A}{P}K$  – коэффициент усвоения, A – число правильных ответов, P – общее число вопросов в тесте.  $5 = 0.85 - 1$ 

 $4 = 0.7 - 0.84$ 

 $3 = 0.6 - 0.69$ 

 $2 =$   $> 0.59$ 

## Практическое занятие №1

## Обработка текстовойинформации в текстовомредакторе; изучениеиработа с горячимиклавишами в текстовом редакторе; Форматирование текста в редакторе Word.

Что осваивается и изучается?

Форматирование текста в текстовом редакторе Word.

Задание 1. Освойте основные приемы работы в текстовом редакторе Word

Порялок выполнения работы

- 1. Запустите программу Microsoft Word, пользуясь меню Пуск/Программы/Microsoft Word. На экране появится окно программы Word. Изучите структуру и элементы окна. Для этого необходимо нажать комбинацию клавиш Shift-F1 и при помощи курсора выделяйте нужные элементы.
- $2.$ Сверните и разверните окно программы.
- Создайте новый документ и затем сверните и разверните окно документа.  $3.$
- $\overline{4}$ Научитесь устанавливать и убирать панели инструментов и линейкупри помощи команды Вид ис помошью контекстного меню.
- 5. Установите Линейку и панели Стандартная и Форматирование.
- Изучите содержимое строки состояния. Выключите и включите отображение строки состояния. 6.
- $7<sub>1</sub>$ Создайте новый документ. В заголовке окна программы появится имя нового документа. Теперь в окне программы Word открыто два документа: Создайте еще один новый документ. Научитесь переключаться между окнами документов и упорядочивать окна всех документов с помощью меню Окно.
- 8. Закройте окна всех документов.

## Критерии оценивания

Оценка «Отлично» выставляется, студент активно дает полные ответы на все вопросы, показывает при этом глубокое овладение материалом, проявляет умение самостоятельно и аргументировано пояснения своего ответа на вопросы, может привести примеры, анализировать информацию, делать самостоятельные обобщения и выводы.

Оценка «Хорошо» выставляется при условии соблюдения следующих требований: даны ответы на все вопросы, изложения материала логическое, обоснованное фактами и примерами, студент обнаружил теоретические знания, но недостаточно владеет умением анализировать информацию, в ответах допущены неточности, некоторые незначительные ошибки, имеет место недостаточная аргументированность при изложении материала.

Оценка «Удовлетворительно» выставляется в том случае, когда студент недостаточно овладел сутью материала по данной теме, ответил на большую часть вопросов, но ответы даны краткие, без аргументированного пояснения или допущены ошибки при освещении теоретического материала.

Оценка «Неудовлетворительно» выставляется в случае, когда студент обнаружил несостоятельность осветить вопросы или вопросы освещены неправильно, бессистемно, с грубыми ошибками, отсутствуют понимание основной сути вопросов, неумение делать выводы, обобщения.

#### Самостоятельная работа

#### Самостоятельная работа№1

#### Тема 1.1. Назначение, состав, основные характеристикиорганизационнойи компьютерной техники

Вид работы: краткосрочный проект Технические средства реализации информационных систем Цель работы: отработать навыки самостоятельного решения поставленной проблемы, закрепление навыков подбора необходимой литературы и других источников информации, вычленять из них главное, систематизировать имеющийся материал, отработать навыки публичного выступления.

Общие указания к выполнению работы: собрать необходимую информацию по выбранной подтеме проекта, обобщить, выделить главное, сопроводить соответствующими иллюстрациями. Подготовить локлал.

Подтемы проекта (индивидуальное задание по выбору обучающегося): Классификация информационных систем. Классификация персональных компьютеров. Универсальные настольные ПК. Блокнотные компьютеры. Карманные ПК. Компьютеры-телефоны. Носимые персональные компьютеры. Специализированные ПК. Суперкомпьютеры. ЭЛТ-мониторы. ЖК-мониторы. Плазменные мониторы. Дигитайзеры. Цифровые камеры. Модем. Другая подтема предложенная обучающимся, связанная с темой проекта.

Форма отчетности и контроля: предоставление флеш-носителя с выполненной работой, публичное выступление, оценивание работы.

3.2. Примерный перечень вопросов по закреплению теоретических знаний, умений и практических навыков, предусмотренных компетенциями (вопросы к зачету/экзамену): Для промежуточной аттестации

#### Вопросы к зачету/экзамену

1. Информация. Единицы измерения количества информации.

2. Информационные процессы. Хранение, передача и обработка информации.

3. Основные этапы инсталляции программного обеспечения.

4. Управление как информационный процесс. Замкнутые и разомкнутые системы управления. назначение обратной связи.

5. Программы-архиваторы и их назначение.

6. Представление информации. Естественные и формальные языки. Двоичное кодирование информации.

7. Функциональная схема компьютера (основные устройства, их функции и взаимосвязь). Характеристики современных персональных компьютеров.

8. Устройство памяти компьютера. Носители информации (гибкие диски, жесткие

диски, диски CD-ROM/R/RW, DVD и др.).

9. Программное обеспечение компьютера (системное и прикладное).

10. Назначение и состав операционной системы компьютера. Загрузка компьютера

11. Файловая система. Папки и файлы. Имя, тип, путь доступа к файлу.

12. Представление данных в памяти персонального компьютера (числа, символы, графика, звук).

13. Понятие модели. Материальные и информационные модели. Формализация как замена реального объекта его информационной моделью.

14. Молели объектов и процессов (графические, вербальные, табличные, математические и др.).

15. Понятие алгоритма. Свойства алгоритма. Исполнители алгоритмов (назначение, среда, режим работы, система команд). Компьютер как формальный исполнитель алгоритмов (программ).

16. Линейная алгоритмическая конструкция. Команда присваивания. Примеры.

17. Алгоритмическая структура «ветвление». Команда ветвления. Примеры полного и неполного ветвления.

18. Алгоритмическая структура «цикл». Циклы со счетчиком и циклы по условию. 19. Технология решения задач с помощью компьютера (моделирование, формализация, алгоритмизация, программирование). Показать на примере задачи (математической, физической или другой).

20. Программные средства и технологии обработки текстовой информации (текстовый редактор, текстовый процессор, редакционно-издательские системы).

21. Программные средства и технологии обработки числовой информации (электронные калькуляторы и электронные таблицы).

22. Компьютерные вирусы.

23. Компьютерная графика. Аппаратные средства (монитор, видеокарта, видеоадаптер, сканер и др.). Программные средства (растровые и векторные графические редакторы, средства деловой графики, программы анимации и др.).

24. Технология хранения, поиска и сортировки данных (базы данных, информационные системы). Табличные, иерархические и сетевые базы данных.

25. Локальные и глобальные компьютерные сети. Адресация в сетях.

26. Глобальная сеть Интернет и ее информационные сервисы (электронная почта, Всемирная паутина, файловые архивы и пр.). Поиск информации.

27. Основные этапы в информационном развитии общества. Основные черты информационного общества. Информатизация.

28. Этические и правовые аспекты информационной деятельности. Правовая охрана программ и данных. Защита информации.

#### **Критерии оценки устных ответов студентов на зачете/экзамене:**

1. Оценка «отлично» (5 баллов) ставится студенту за правильный, полный и глубокий ответ на вопрос. Ответ студента на вопрос должен быть полным и развернутым, ни в коем случае не зачитываться дословно, содержать четкие формулировки всех определений, касающихся указанного вопроса, подтверждаться фактическими примерами. Такой ответ должен продемонстрировать знание студентом материала лекций, базового учебника и дополнительной литературы. Оценка «отлично» выставляется только при полных ответах на все основные и дополнительные вопросы.

2. Оценка «хорошо» (4 балла) ставится студенту за правильный и полный ответ на вопрос. Ответ студента на вопрос должен быть полным, ни в коем случае не зачитываться дословно, содержать четкие формулировки всех определений, непосредственно касающихся указанного вопроса, подтверждаться фактическими примерами. Такой ответ должен продемонстрировать знание студентом материала лекций и базового учебника. Оценка «хорошо» (4балла) выставляется только при правильных и полных ответах на все основные вопросы. Допускается неполный ответ по одному из дополнительных вопросов.

3. Оценка «удовлетворительно» (3 балла) ставится студенту за правильный, но не полный ответ на вопрос преподавателя или билета. Ответ студента на вопрос может быть не полным, содержать нечеткие формулировки определений, прямо касающихся указанного вопроса, неуверенно подтверждаться фактическими примерами. Он ни в коем случае не должен зачитываться дословно. Такой ответ демонстрирует знание студентом только материала лекций. Оценка «удовлетворительно» (3 балла) выставляется только при правильных, но неполных,

частичных ответах на все основные вопросы. Допускается неправильный ответ по одному из дополнительных вопросов.

4. Оценка «неудовлетворительно» (0 баллов) ставится студенту за неправильный ответ на вопрос преподавателя или билета либо его отсутствие. Ответ студента на вопрос, в этом случае, содержит неправильные формулировки основных определений, прямо относящихся к вопросу, или студент вообще не может их дать, как и подтвердить свой ответ фактическими примерами. Такой ответ демонстрирует незнание студентом материала лекций, базового учебника и дополнительной литературы

МИНИСТЕРСТВО СЕЛЬСКОГО ХОЗЯЙСТВА РОССИЙСКОЙ ФЕДЕРАЦИИ Федеральное государственное бюджетное образовательное учреждение высшего образования «АРКТИЧЕСКИЙ ГОСУДАРСТВЕННЫЙ АГРОТЕХНОЛОГИЧЕСКИЙ УНИВЕРСИТЕТ» Октѐмский филиал Кафедра общеобразовательных дисциплин

# **Комплект контрольно-оценочных средств для промежуточной аттестации по результатам освоения дисциплины**

# **ОП.03. Информационные технологии в профессиональной деятельности**

Специальность 35.02.16Эксплуатация и ремонт сельскохозяйственной техники и оборудования

Октѐмцы 2023

#### Вопросы к зачету/экзамену

1. Информация. Единицы измерения количества информации.

2. Информационные процессы. Хранение, передача и обработка информации.

3. Основные этапы инсталляции программного обеспечения.

4. Управление как информационный процесс. Замкнутые и разомкнутые системы управления, назначение обратной связи.

5. Программы-архиваторы и их назначение.

6. Представление информации. Естественные и формальные языки. Двоичное кодирование информации.

Функциональная схема компьютера (основные устройства, их функции и взаимосвязь).  $7_{\scriptscriptstyle{\sim}}$ Характеристики современных персональных компьютеров.

8. Устройство памяти компьютера. Носители информации (гибкие диски, жесткие

диски, диски CD-ROM/R/RW, DVD и др.).

9. Программное обеспечение компьютера (системное и прикладное).

10. Назначение и состав операционной системы компьютера. Загрузка компьютера

11. Файловая система. Папки и файлы. Имя, тип, путь доступа к файлу.

12. Представление данных в памяти персонального компьютера (числа, символы, графика, звук).

13. Понятие модели. Материальные и информационные модели. Формализация как замена реального объекта его информационной моделью.

14. Модели объектов и процессов (графические, вербальные, табличные, математические и др.).

15. Понятие алгоритма. Свойства алгоритма. Исполнители алгоритмов (назначение, среда, режим работы, система команд). Компьютер как формальный исполнитель алгоритмов (программ).

16. Линейная алгоритмическая конструкция. Команда присваивания. Примеры.

17. Алгоритмическая структура «ветвление». Команда ветвления. Примеры полного и неполного ветвления.

18. Алгоритмическая структура «цикл». Циклы со счетчиком и циклы по условию. 19. Технология решения задач с помощью компьютера (моделирование, формализация, алгоритмизация, программирование). Показать на примере задачи (математической, физической или другой).

20. Программные средства и технологии обработки текстовой информации (текстовый редактор, текстовый процессор, редакционно-издательские системы).

21. Программные средства и технологии обработки числовой информации (электронные калькуляторы и электронные таблицы).

22. Компьютерные вирусы.

23. Компьютерная графика. Аппаратные средства (монитор, видеокарта, видеоадаптер, сканер и др.). Программные средства (растровые и векторные графические редакторы, средства деловой графики, программы анимации и др.).

24. Технология хранения, поиска и сортировки данных (базы данных, информационные системы). Табличные, иерархические и сетевые базы данных.

25. Локальные и глобальные компьютерные сети. Алресация в сетях.

26. Глобальная сеть Интернет и ее информационные сервисы (электронная почта. Всемирная паутина. файловые архивы и пр.). Поиск информации.

27. Основные этапы в информационном развитии общества. Основные черты информационного общества. Информатизация.

28. Этические и правовые аспекты информационной деятельности. Правовая охрана программ и данных. Зашита информации.

# **Задание для экзамена**

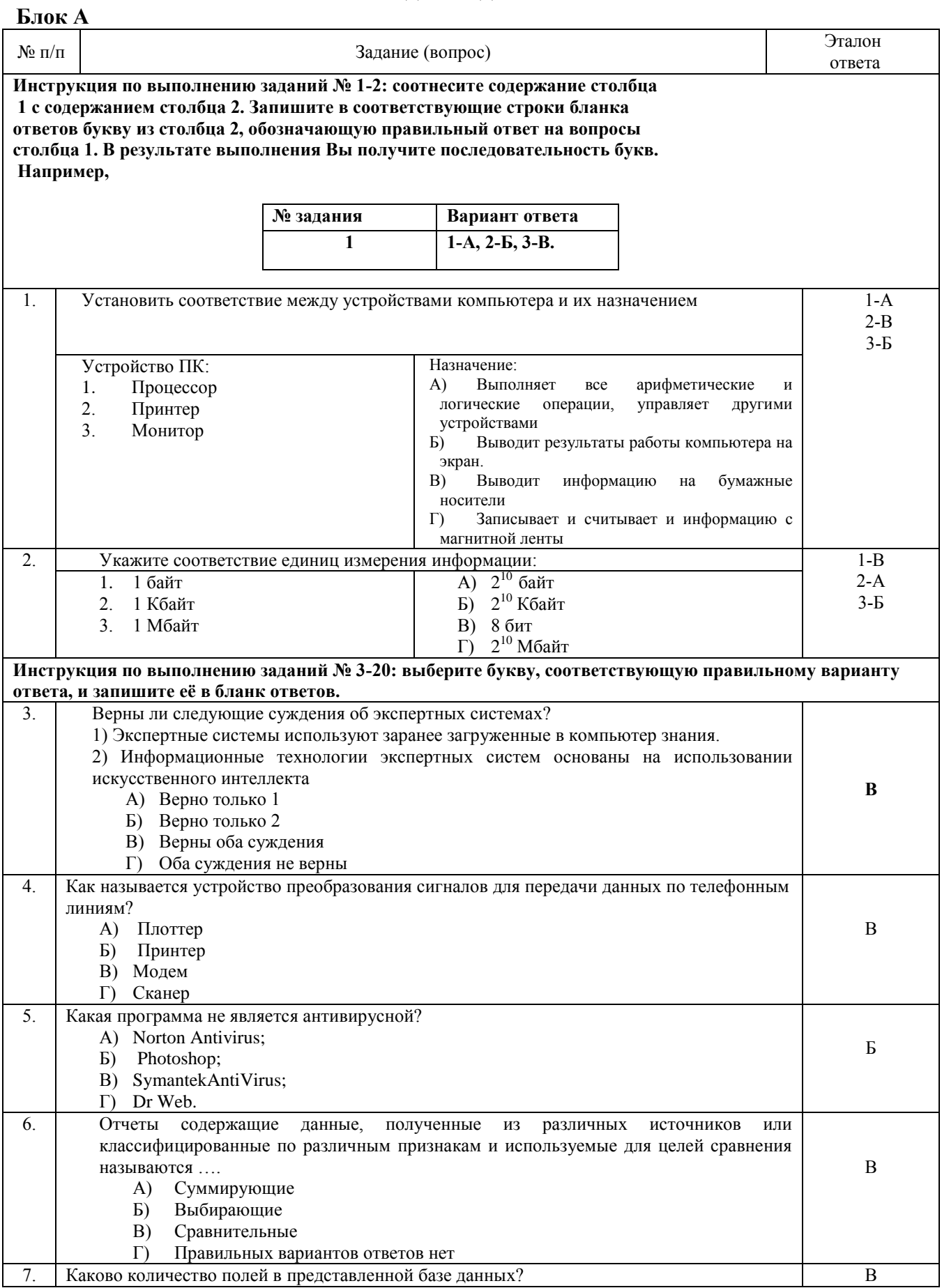

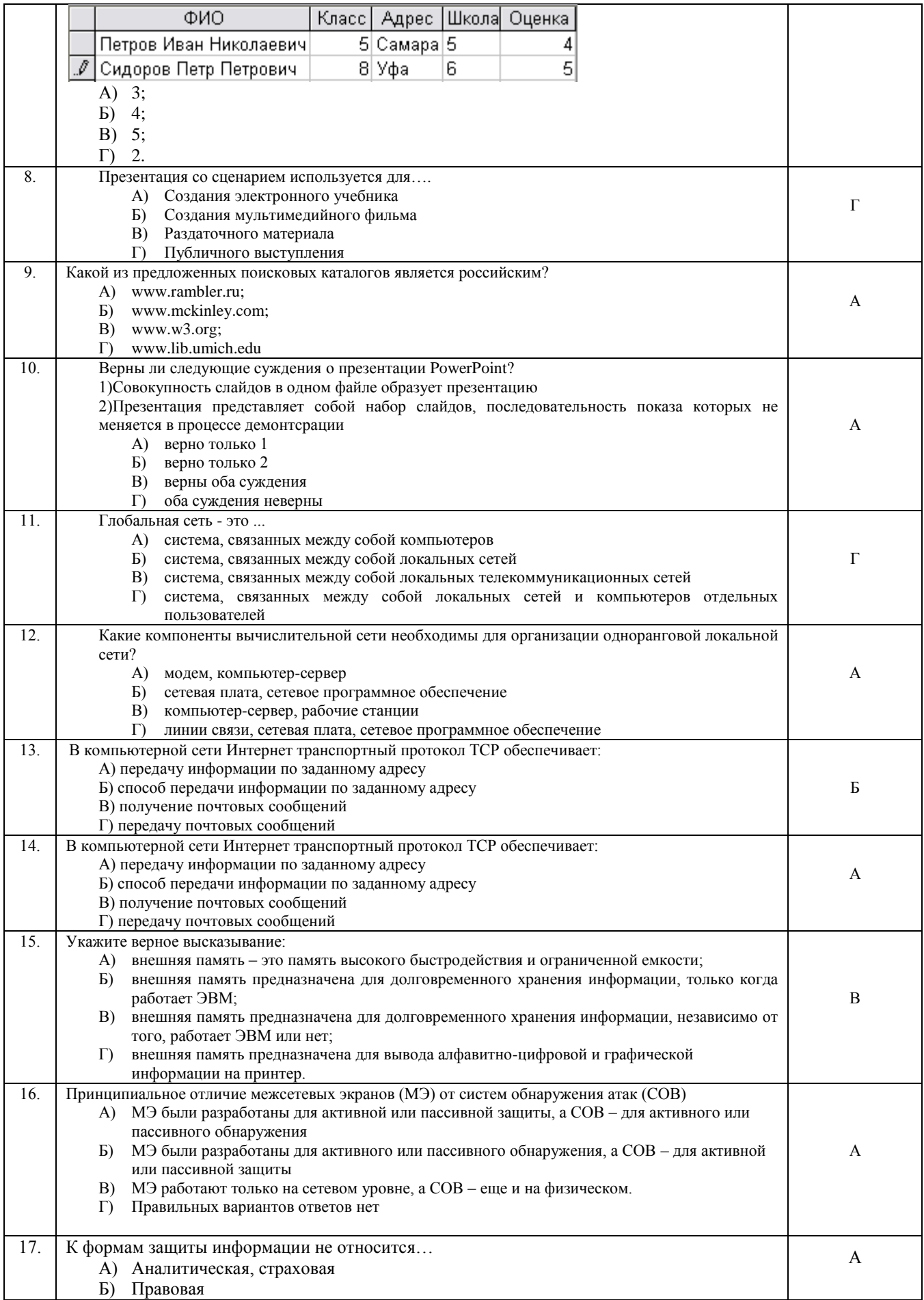

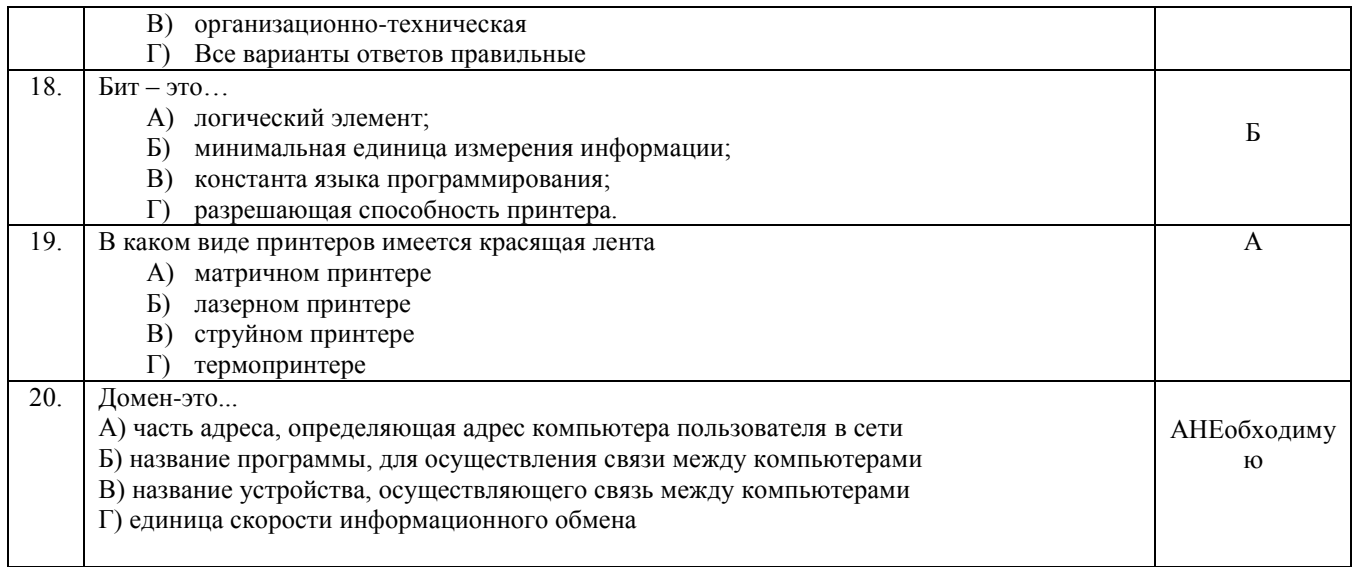

#### Блок Б

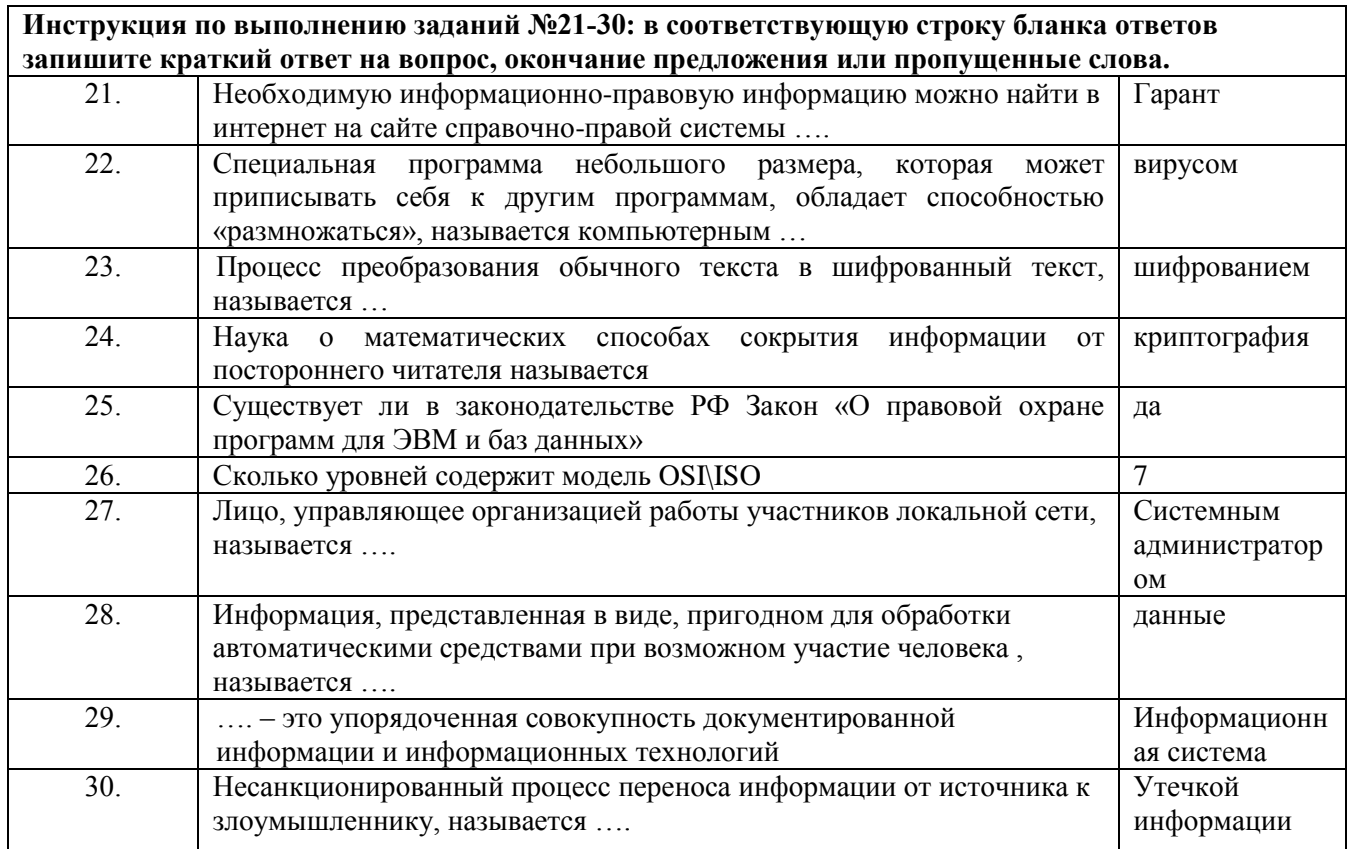

## Критерии оценки устных ответов студентов на зачете/экзамене:

1. Оценка «отлично» (5 баллов) ставится студенту за правильный, полный и глубокий ответ на вопрос. Ответ студента на вопрос должен быть полным и развернутым, ни в коем случае не зачитываться дословно, содержать четкие формулировки всех определений, касающихся указанного вопроса, подтверждаться фактическими примерами. Такой ответ должен продемонстрировать знание студентом материала лекций, базового учебника и дополнительной литературы. Оценка «отлично» выставляется только при полных ответах на все основные и дополнительные вопросы.

2. Оценка «хорошо» (4 балла) ставится студенту за правильный и полный ответ на вопрос. Ответ студента на вопрос должен быть полным, ни в коем случае не зачитываться дословно, содержать четкие формулировки всех определений, непосредственно касающихся указанного вопроса, подтверждаться фактическими примерами. Такой ответ должен продемонстрировать знание студентом материала лекций и базового учебника. Оценка «хорошо» (4балла) выставляется только при правильных и полных ответах на все основные вопросы. Допускается неполный ответ по одному из дополнительных вопросов.

3. Оценка «удовлетворительно» (3 балла) ставится студенту за правильный, но не полный ответ на вопрос преподавателя или билета. Ответ студента на вопрос может быть не полным, содержать нечеткие формулировки определений, прямо касающихся указанного вопроса, неуверенно подтверждаться фактическими примерами. Он ни в коем случае не должен зачитываться дословно. Такой ответ демонстрирует знание студентом только материала лекций. Оценка «удовлетворительно» (3 балла) выставляется только при правильных, но неполных, частичных ответах на все основные вопросы. Допускается неправильный ответ по одному из дополнительных вопросов.

4. Оценка «неудовлетворительно» (0 баллов) ставится студенту за неправильный ответ на вопрос преподавателя или билета либо его отсутствие. Ответ студента на вопрос, в этом случае, содержит неправильные формулировки основных определений, прямо относящихся к вопросу, или студент вообще не может их дать, как и подтвердить свой ответ фактическими примерами. Такой ответ демонстрирует незнание студентом материала лекций, базового учебника и дополнительной литературы

## МИНИСТЕРСТВО СЕЛЬСКОГО ХОЗЯЙСТВА РОССИЙСКОЙ ФЕДЕРАЦИИ Федеральное государственное бюджетное образовательное учреждение высшего образования «АРКТИЧЕСКИЙ ГОСУДАРСТВЕННЫЙ АГРОТЕХНОЛОГИЧЕСКИЙ УНИВЕРСИТЕТ» Октѐмский филиал Кафедра общеобразовательных дисциплин

# **Комплект контрольно- оценочных средств для проведения тестового контроля**

# **ОП.03Информационные технологии в профессиональной деятельности**

35.02.16 Эксплуатация и ремонт сельскохозяйственной техники и оборудования

Октемцы 2023

## *Задания для проведения текущего контроля*

#### **Тема 1.1. Информационная деятельность человека**

Тест 1.1 «Информационная деятельность человека»

1. Кто или что является источником и приемником информации в следующей ситуации: Андрей собирается переходить перекресток, регулируемый светофором?

- г) Андрей источник, светофор приемник;
- д) Андрей приемник, светофор источник;
- е) иной ответ.

2. Кто или что является источником и приемником информации в следующей ситуации: Аня слушает прогноз погоды по радио?

- г) Аня источник, радио приемник;
- д) Аня приемник, радио источник;
- е) иной ответ.

#### 3. Перевод текста с английского языка на русский можно назвать:

- а) процессом передачи информации;
- б) процессом поиска информации;
- в) процессом обработки информации;
- г) процессом хранения информации;
- д) не является ни одним из выше перечисленных процессов.
- 4. Какое из высказываний ЛОЖНО:
	- а) дискета может являться носителем графической информации;
	- б) бумага может являться носителем графической информации;
	- в) грампластинка может являться носителем графической информации;
	- г) холст может являться носителем графической информации;
	- д) видеопленка может являться носителем графической информации.
- 5. Записная книжка обычно используется с целью:
	- а) обработки информации;
	- б) хранения информации;
	- в) передачи информации;
	- г) хранения, обработки и передачи информации;
	- д) защиты информации от несанкционированного использования.
- 6. Под носителем информации обычно понимают:
	- а) линию связи;
	- б) параметр информационного процесса;
	- в) устройство хранения данных в персональном компьютере;
	- г) компьютер;

д) материальную субстанцию, которую можно использовать для записи, хранения и (или) передачи информации.

7. Под термином "канал связи" в информатике понимают:

а) техническое устройство, обеспечивающее кодирование сигнала при передаче его от источника информации к приемнику информации;

б) физическая линия (прямое соединение), телефонная, телеграфная или спутниковая линия связи и аппаратные средства, используемые для передачи данных (информации);

в) устройство кодирования и декодирования информации при передаче сообщений;

г) магнитный носитель информации;

д) совокупность технических устройств, обеспечивающих прием информации.

- 8. Какое из утверждений ЛОЖНО:
	- а) хранение информации можно осуществлять без компьютера;

б) хранение информации можно осуществлять без печатной продукции (книг, газет, фоторепродукций и пр.);

- в) хранение информации можно осуществить в библиотеке, видеотеке, архиве и пр.;
- г) хранение информации можно осуществить без материального носителя информации;
- д) хранение информации можно осуществить в памяти компьютера.
- 9. Какое из утверждений заведомо ЛОЖНО:
	- а) видеозапись школьного праздника осуществляется с целью обработки информации;
	- б) видеозапись школьного праздника осуществляется с целью передачи информации;
	- в) видеозапись школьного праздника осуществляется с целью хранения информации;
	- г) видеозапись школьного праздника осуществляется с целью засекречивания информации;
	- д) видеозапись школьного праздника осуществляется с целью обмена информацией.

10. На метеостанции измерение параметров окружающей среды (температуры воздуха, атмосферного давления, скорости ветра и т. п.) представляет собой:

- а) процесс хранения информации;
- б) процесс передачи информации;
- в) процесс защиты информации;
- г) процесс получения (сбора) информации;
- д) процесс использования информации.

11. Под поиском информации понимают:

- а) получение информации по электронной почте;
- б) передачу информации на большие расстояния с помощью компьютерных систем;

в) получение нужной информации посредством наблюдения за реальной действительностью, использование каталогов, архивов, справочных систем, компьютерных сетей, баз данных и баз знаний и т.д.;

- г) чтение художественной литературы;
- д) сортировку информации.
- 12. Какое из утверждений ЛОЖНО:
	- а) примером передачи информации может служить получение письма от друга;

б) примером передачи информации может служить восприятие читателем мысли автора при чтении текста;

- в) примером передачи информации может служить точность и и достоверность информации
- г) примером передачи информации может служить сигнал светофора
- д) примером передачи информации может служить разговор двух абонентов по телефону

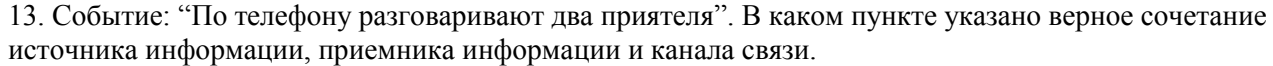

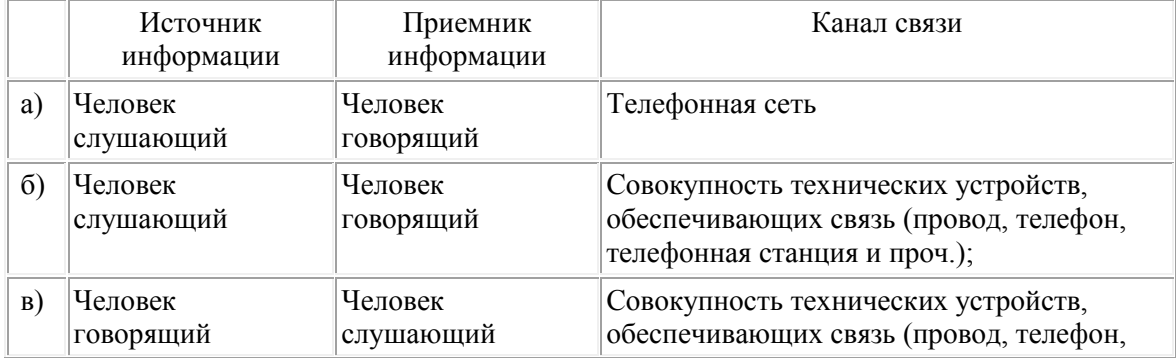

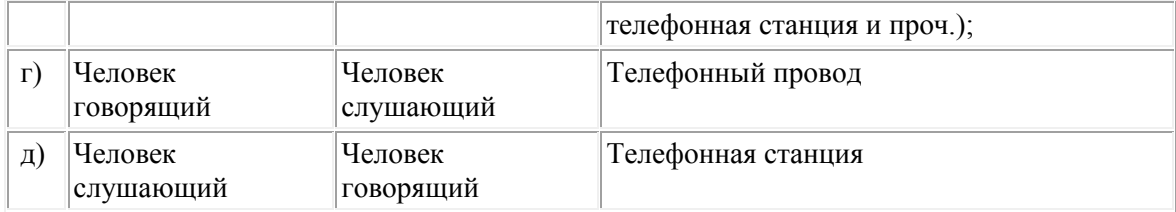

14. Под термином "канал связи" в информатике понимают:

а) техническое устройство, обеспечивающее кодирование сигнала при передаче его от источника информации к приемнику информации;

б) физическая линия (прямое соединение), телефонная, телеграфная или спутниковая линия связи и аппаратные средства, используемые для передачи данных (информации);

- в) устройство кодирования и декодирования информации при передаче сообщений;
- г) магнитный носитель информации;
- д) совокупность технических устройств, обеспечивающих прием информации.

## Опенка

«5» за 13-14 правильных ответов

«4» за 10-12 правильных ответов

«З» за 7-9 правильных ответов

«2» если правильных ответов 6 и меньше

#### Тема 1.2. Информация и информационные процессы

## Тест 1.2. «Информация и информационные процессы»

#### Вариант 1

1) Считая, что каждый символ кодируется одним байтом, определите, чему равен информационный объем следующего высказывания Алексея Толстого:

Не ошибается тот, кто ничего не делает, хотя это и есть его основная ошибка. **Л**) 123 байта  $1)$  512 6

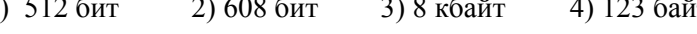

- 2) Сколько единиц в двоичной записи числа 195?  $2) 2$  $4)4$  $1) 5$  $3)3$
- 3) Как записывается число А8716 в восьмеричной системе счисления? 1)  $435_8$ 2)  $1577_8$ 3)  $5207_8$ 4)  $6400_8$
- 4) Дано:  $a = EA_{16}$ ,  $b = 354_8$ . Какое из чисел С, записанных в двоичной системе счисления,

удовлетворяет неравенству  $a < C < b$ ? 1) 11101010 2) 11101110 3) 11101011

5) Вычислите сумму чисел *х* и у, при  $x = 56$ <sub>8</sub>,  $y = 1101001$ <sub>2</sub>. Результат представьте в двоичной системе счисления.

4) 11101100

 $1)$  11110111<sub>2</sub>  $2) 10010111_2$  $3) 1000111_2$ 4)  $11001100$ 

- 6) Чему равна разность чисел  $124_8$  и  $52_{16}$ ? 3)  $100_2$  4)  $110_2$ 1)  $11<sub>2</sub>$  $2) 10<sub>2</sub>$
- 7) Черно-белое растровое изображение кодируется построчно, начиная с левого верхнего угла и заканчивая в правом нижнем углу. При кодировании 1 обозначает черный цвет, а 0 - белый.

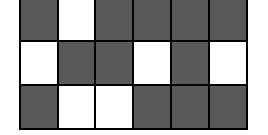

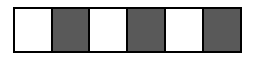

Для компактности результат записали в шестнадцатеричной системе счисления. Выберите правильную запись кода.

 $1)$  BD9AA5  $2)$  BDA9B5 3) BDA9D5

- 4) DB9DAB 8) Определите значение переменной **b** после выполнения следующего фрагмента программы, где а и
	- **b** вещественные (действительные) переменные:

 $a := -5;$  $b := 5 + 7 * a;$  $$ 

- $3) 75$  $4) - 75$  $1)3$  $2) - 3$
- 9) Определите значение целочисленных переменных х и у после выполнения фрагмента программы:  $x := 336$

 $Y := 8:$ 

- $x := x$  divy;
- $y := x \mod y;$

2)  $x = 36$ ,  $y = 12$  3)  $x = 2$ ,  $y = 24$  4)  $x = 24$ ,  $y = 4$ 1)  $x = 42, y = 2$ 

10) Определите значение переменной с после выполнения следующего фрагмента программы:

 $a := 6$ ;  $$  $a := b - a^*2;$ if  $a > b$  then  $c := a + b$ else  $c := b - a$ ;  $1) -3$  $2) 33$  $3)18$  $4) 12$ 

11) Определите значение переменной а после выполнения фрагмента алгоритма.

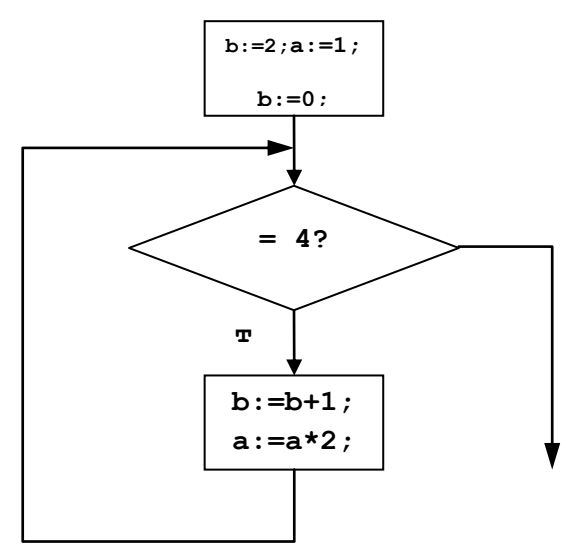

12) Дана блок-схема. Написать программу по блок-схеме на языке программирования

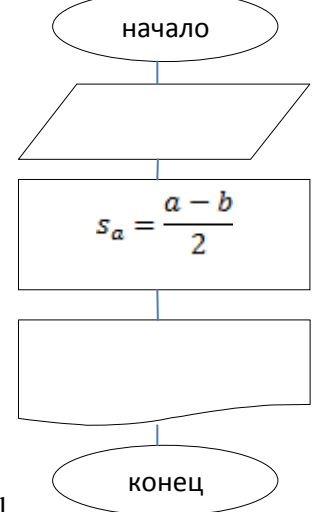

Pascal.

13) Составить программу, вычисляющую значение у, если:<br> $y = \begin{cases} 12x^2, & \text{ecl } 16 \\ 3x - x^3, & \text{ecl } 16 \end{cases}$ 

#### Тест 1.2. «Информация и информационные процессы»

#### Вариант 2

1) Считая, что каждый символ кодируется 16-ю битами, оцените информационный объем следующей пушкинской фразы в кодировке Unicode:

Привычка свыше нам дана: Замена счастию она.

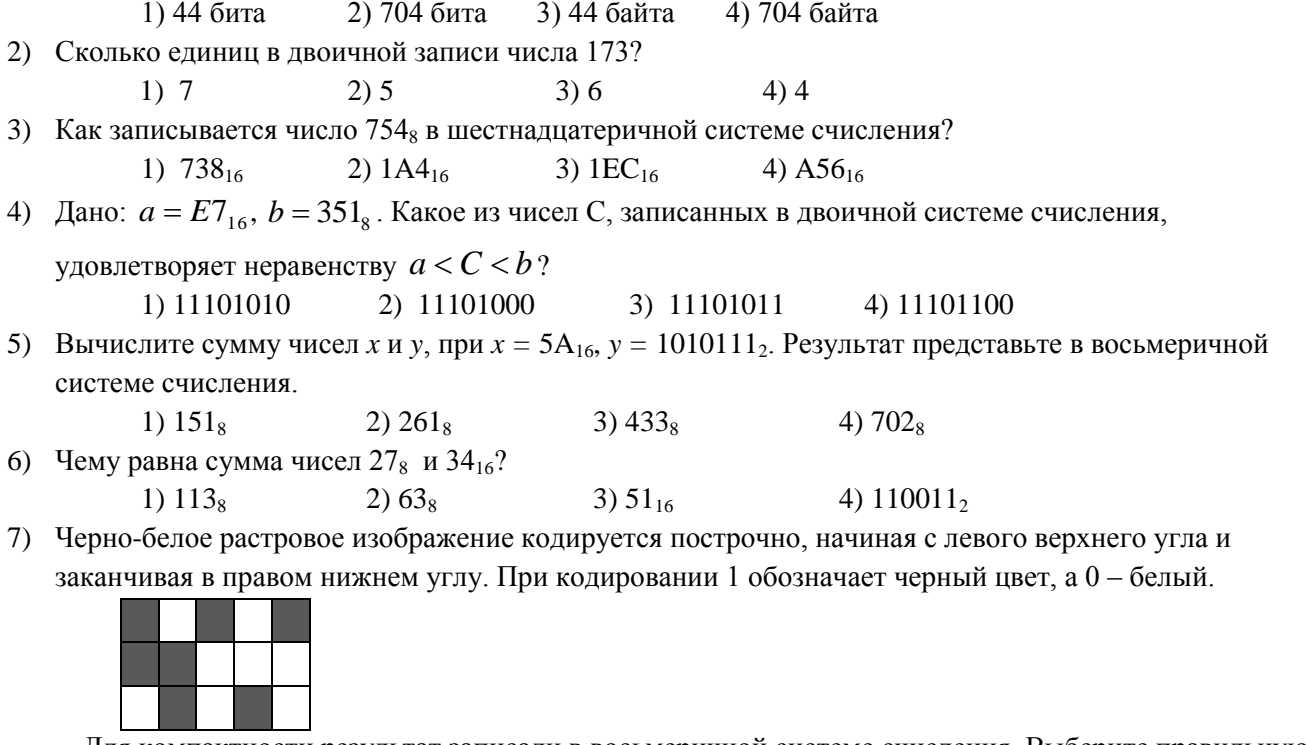

Для компактности результат записали в восьмеричной системе счисления. Выберите правильную запись кода.

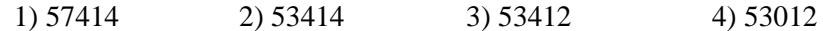

8) Определите значение переменной **b** после выполнения следующего фрагмента программы, где **a** и **b** - вещественные (действительные) переменные:

 $a := 5;$  $b := 5 - 3 * a;$  $$  $1)1$  $2) -1$  $3) 25$  $4) -25$ 

9) Определите значение целочисленных переменных а и b после выполнения фрагмента программы:

 $a := 1686;$  $b := (a \div 10) \mod 5;$  $a := a - 200^*b;$ 1)  $a = 126$ ,  $b = 5$ 2)  $a = 526$ ,  $b = 5$  3)  $a = 1086$ ,  $b = 3$  4)  $a = 1286$ ,  $b = 3$ 

10) Определите значение переменной с после выполнения следующего фрагмента программы:

 $a := -5;$  $$  $$ if  $a > b$  then  $c := a + b$ else  $c := b - a$ ;  $2) 23$  $3) 13$  $1) - 1$  $4)9$ 

11) Определите значение переменной а после выполнения фрагмента алгоритма.

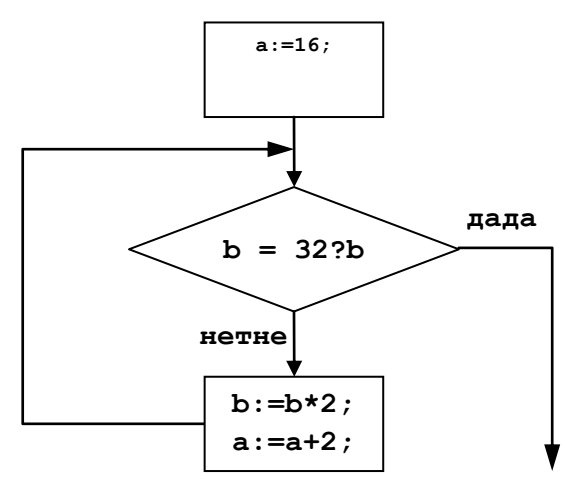

12) Дана блок-схема. Написать программу по блок-схеме на языке программирования

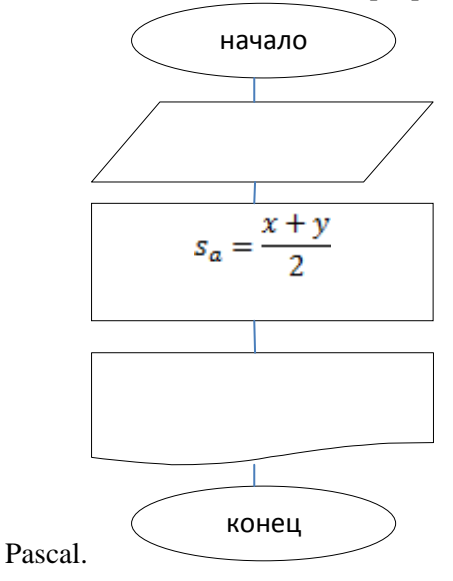

13) Составить программу, вычисляющую значение у, если:<br>  $y = \begin{cases} x^3 - 2x^2 + x, ecnx \ge 1 \\ 2x - 5, ecnx \ge 1 \end{cases}$ 

Оценка «5» за 13-12 правильных ответов «4» за 11-10 правильных ответов «З» за 9-7 правильных ответов «2» если правильных ответов 6 и меньше

#### Тема 1.3. Средства информационных и коммуникационных технологий

#### Тест 1.3 «Средства информационных и коммуникационных технологий»

1. Устройство для работы с информацией, управляемое программой?

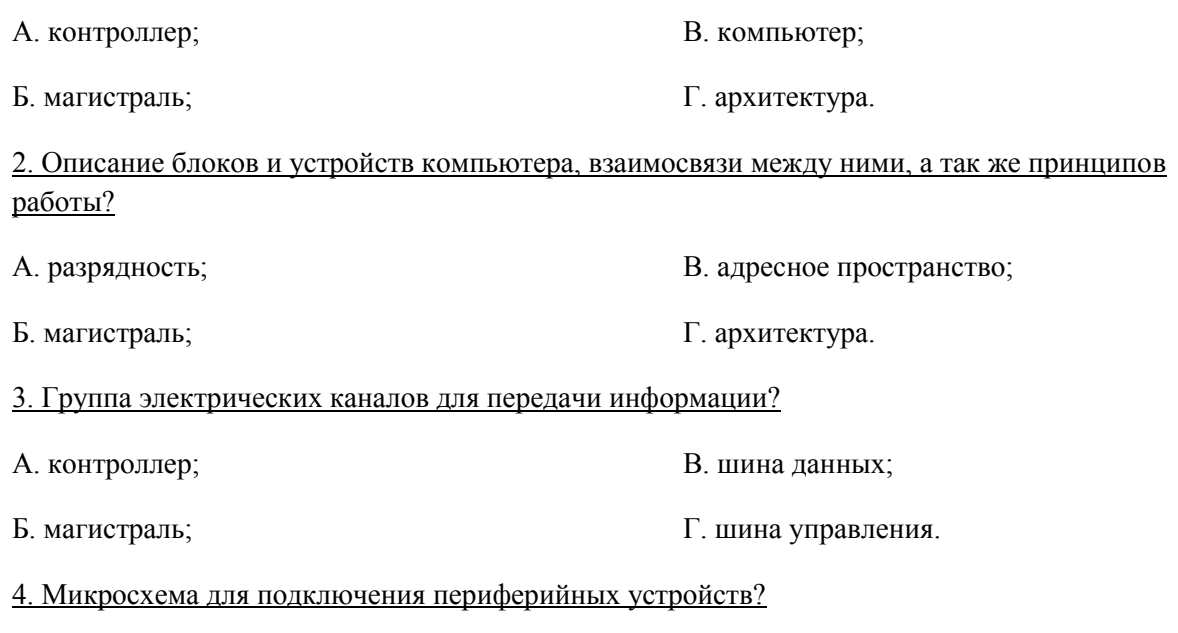

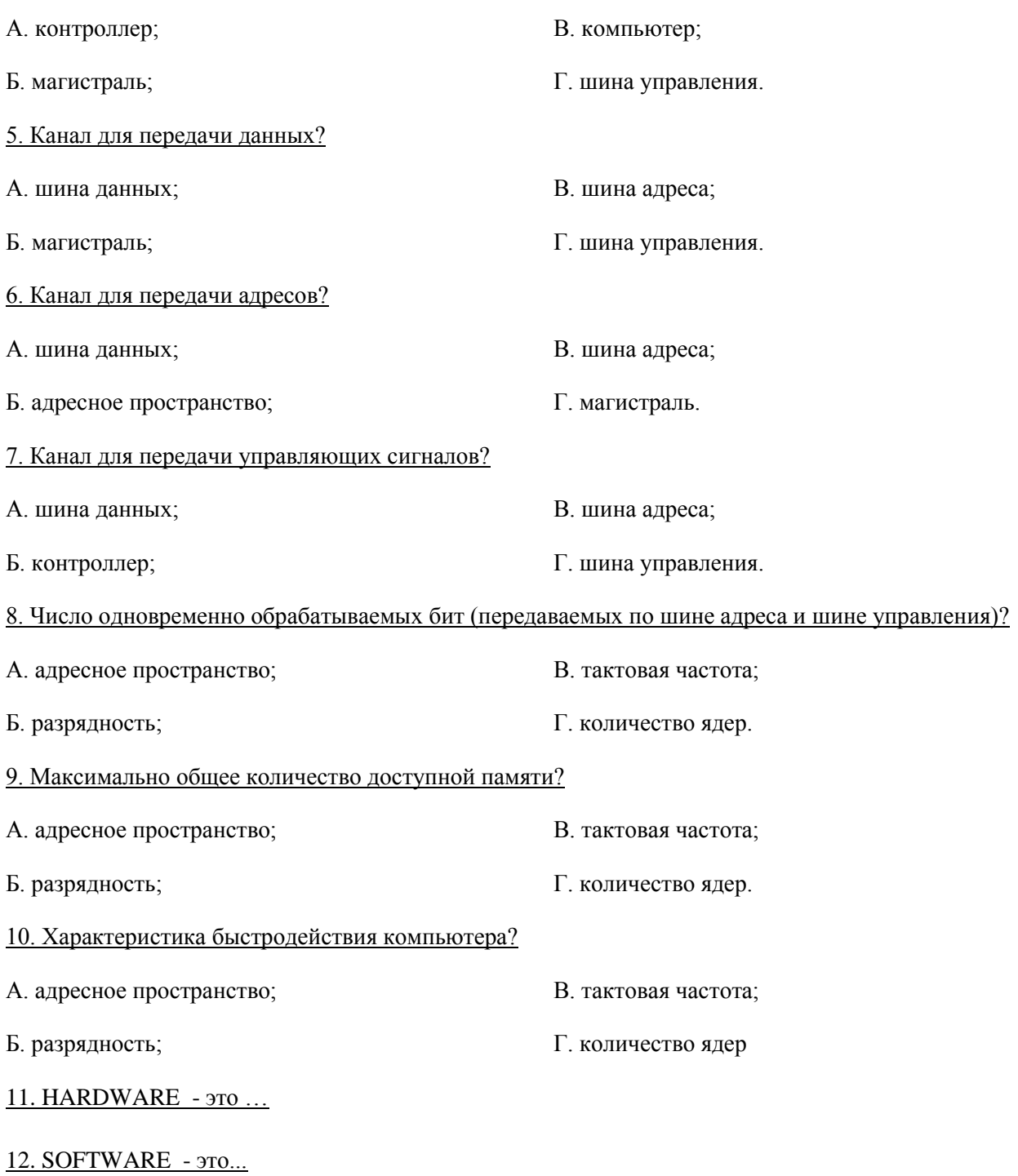

13. Операционная система:

а. система программ, которая обеспечивает совместную работу всех устройств компьютера по обработке информации

- б. система математических операций для решения отдельных задач
- в. система планового ремонта и технического обслуживания компьютерной техники

14. Программное обеспечение (ПО) – это:

- а. совокупность программ, позволяющих организовать решение задач на компьютере
- б. возможность обновления программ за счет бюджетных средств
- в. список имеющихся в кабинете программ, заверен администрацией школы

#### 15. Загрузка операционной системы - это:

а. запуск специальной программы, содержащей математические операции над числами

б. загрузка комплекса программ, которые управляют работой компьютера и организуют диалог пользователя с компьютером

вложение дискеты в дисковод  $\mathbf{R}$ 

16. Система программирования - это:

- а. комплекс любимых программ программиста
- б. комплекс программ, облегчающий работу программиста
- комплекс программ, обучающих начальным шагам программиста  $\overline{B}$ .

#### 17. Группа из нескольких компьютеров, соединенных между собой посредством кабелей - это ...

a) компьютерный класс  $c)$ локальная сеть

 $b)$ сетевой адаптер  $\mathbf{d}$ ТОПОЛОГИЯ

- 18. Локальная сеть служит для ...
- a) обмена данными между компьютерами
- $b)$ улучшения характеристик компьютера
- $c)$ повышения скорости печати
- безопасности работы за компьютером  $\mathbf{d}$

## 19. Для чего нужно знать имя компьютера в сети?

- a) для того, чтобы знать как зовут пользователя
- $b)$ для эстетического вида
- $c)$ для поиска компьютера в сети
- d) для того, чтобы выключить его

#### 20. Какой значок на рабочем столе предназначен для работы с локальной сетью?

- $a)$ Мой компьютер
- b) Корзина
- Мои документы  $c$ )
- Сетевое окружение  $\rm d$

#### 21. Сетевой принтер - это ...

- лазерный принтер a)
- принтер с общим доступом отдельных пользователей  $b)$
- принтер, стоящий у каждого компьютера в локальной сети  $\mathbf{c}$ )
- $\mathbf{d}$ цветной принтер

#### 22. Настройки общего доступа папки открываются...

- a) через контекстное меню сетевого окружения
- при щелчке левой кнопкой мыши на папке  $\mathbf{b}$
- $\mathbf{c})$ через контекстное меню папки
- $\mathbf{d}$ при двойном щелчке на папке

#### 23. Передача данных между компьютерами локальной сети происходит посредством...

- a) принтера
- телефона  $b)$
- $c)$ модема
- d) концентратора

#### 24. Открыть доступ к папке на своем компьютере можно с помощью команд ...

- контекстное меню папки Общий доступ и безопасность Доступ\*  $a)$
- $b)$ Сетевое окружение – Общий доступ и безопасность – Доступ
- щелчок на папке Общий доступ и безопасность Доступ  $c)$
- $\mathbf{d}$ двойной щелчок на папке - Общий доступ и безопасность - Доступ

#### 25. Что нужно знать пользователю, чтобы найти в локальной сети нужный ему компьютер?

- есть ли у компьютера подключенный принтер  $a)$
- $b)$ есть ли у компьютера модем
- $c)$ цвет системного блока
- d) имя компьютера

#### 26. Открыть доступ к принтеру, подключенному к Вашему компьютеру, можно с помощью команд ...

- a)  $\Gamma$ IVCK Мои документы Принтеры и факсы
- Пуск Панель управления Принтеры и факсы  $h)$
- Сетевое окружение Принтеры и факсы  $c)$
- Мой компьютер Принтеры и факсы –Открыть доступ к принтеру  $d)$

27. Подключить сетевой принтер к своему компьютеру можно с помощью команд...

- Пуск Панель управления Принтеры и факсы Установка принтера  $\overline{a}$ )
- Мой компьютер Принтеры и факсы Установка принтера  $b)$
- Сетевое окружение Принтеры и факсы Установка принтера  $c)$
- Пуск Мои документы Установка принтера  $d)$

## 28. Просмотреть, какие компьютеры находятся в Вашей рабочей группе, можно с помощью команд ...

- Пуск Сетевое окружение Отобразить компьютеры рабочей группы  $a)$
- Мой компьютер Отобразить компьютеры рабочей группы  $b)$
- Пуск Отобразить компьютеры рабочей группы  $c)$
- $\mathbf{d}$ Мои документы - Отобразить компьютеры рабочей группы

#### 29. Имя компьютера в локальной сети можно посмотреть с помощью команд ...

- контекстное меню значка Мой компьютер Свойства Общие  $a)$
- контекстное меню значка Мой компьютер Свойства Имя компьютера  $b)$
- $c)$ контекстное меню Мой компьютер - Свойства- Дополнительно
- $\mathbf{d}$ контекстное меню значка Мой компьютер - Свойства - Оборудование

#### 30. Имя рабочей группы, к которой относится компьютер, можно просмотреть с помощью команд ...

- контекстное меню значка Мой компьютер  $-C$ войства Общие  $a)$
- контекстное меню значка Мой компьютер Свойства Имя компьютера  $b)$
- контекстное меню Мой компьютер Свойства-Дополнительно  $c)$
- контекстное меню значка Мой компьютер Свойства Оборудование  $\mathbf{d}$

#### 31. С помощью каких команд можно выполнить поиск компьютера в локальной сети?

- Пуск Поиск Компьютеры или людей Компьютер в сети  $a)$
- Пуск Отыскать Компьютеры или людей Компьютер в сети  $b)$
- c)  $\Gamma$ уск Поиск Документы Компьютер в сети
- d)  $\overline{\Pi}$ vck  $\Pi$ оиск Файлы и папки Компьютер в сети

#### Оценка

«5» за 27-30 правильных ответов

«4» за 21-26 правильных ответов

«З» за 15-20 правильных ответов

«2» если правильных ответов 14 и меньше

## Тема 1.4. Технологии создания и преобразования информационных объектов

#### Тест 1.4.1 «Текстовый процессор»

#### Тест: Текстовый редактор

Вопрос №1: Для чего мы используем параметры страницы документа? Выберите один из вариантов ответа:

- 1. Чтобы вставить нумерацию страниц
- 
- е совменить совменить совменить совмение совменить и совменить переносы<br>1. Чтобы задать отступы от границ страницы до границ текста
- 4. Чтобы выровнять текст

Вопрос №2: Можем ли мы обвести часть текста рамкой, что бы вылелить её? Выберите один из вариантов ответа:

- 1. Да, для этогонужно воспользоваться границами и заливкой.
- 2. Да и для этого нужно воспользоваться параметрами страницы
- 3. Это можно сделать с помощью пункта Поля в Параметрах страницы.
- 4. Нет, можно сделать рамку только для целой страницы

Вопрос №3: Внимание в этом вопросе возможны несколько вариянтов ответа! Какие пункты мы можем осуществить при выводе документа на печать? Выберите несколько вариантов ответа:

- 1. Указать количество страниц
- 2. Указать печать нескольких страниц на одной
- 3. Указать печать 5 страниц на одной
- 4. распечатать только отдельные страницы
- 5. Выбрать печать нескольких копий

Вопрос №4: Текстовый редактор это программа для ... Выберите один из вариантов ответа:

- 1. обработки графической информации
- 2. обработки видеоинформации
- 3. обработки текстовой информации
- 4. работы с музыкальными записями

Вопрос №5: Как удалить символ стоящий слева от курсора...

Выберите один из вариантов ответа:

- 1. Нажать Delete
- 2. Нажать BS
- 3. Нажать Alt
- 4. Нажать Ctrl+Shift

**Вопрос №6**: Укажите порядок сохранения отредактированного документа под другим именем. Укажите порядок следования вариантов ответа:

- 1. Нажать Файл
- 2. Сохранить Как
- 3. Выбрать место и имя файла
- 4. Нажать сохранить

**Вопрос №7**: Какое действие мы можем выполнить с таблицей?

Выберите несколько вариантов ответа:

- 1. Объединение ячеек
- 2. Изменить количество строк и столбцов
- 3. Закрсить одну ячейку
- 4. Вставить рисунок вместо границы
- 5. изменить вид границ таблицы

#### **Вопрос №8**: Курсор - это

Выберите один из вариантов ответа:

- 1. устройство ввода текстовой информации
- 2. клавиша на клавиатуре
- 3. наименьший элемент отображения на экране
- 4. метка на экране монитора, указывающая позицию, в которой будет отображен вводимый с клавиатуры

**Вопрос №9**: Как включить панель инструментов Рисование? Выберите один из вариантов ответа:

- 1. Вид Панели инструментов Рисование
- 2. Правка Вставить Панели инструментов Рисование
- 3. Файл открыть Рисование
- **Вопрос №10**: Как можно вставить рисунок в текстовый документ ТР MS Word?

(Внимание в данном вопросе возможно несколко вариантов ответа.)

Выберите несколько вариантов ответа:

- 1. из графического редактора
- 2. из файла
- 3. из коллекции готовых картинок
- 4. из меню Файл
- 5. из принтера

**Вопрос №11**: Как в текстовом редакторе напечатать символ которого нет на клавиатуре? Выберите один из вариантов ответа:

- 1. Воспользоваться вставкой символа
- 2. Использовать для этого рисование
- 3. Вставить из специального файла

**Вопрос №12**: Укажите последовательность действий выполняемых при вставке формулы.

Укажите порядок следования вариантов ответа:

- 1. Выбрать пункт меню Вставка
- 2. Нажать Объект
- 3. Выбрать MicrosoftEquation
- 4. Написать формулу
- 5. Нажать левой кнопкой мыши в свободной области экрана

#### *Ответы*

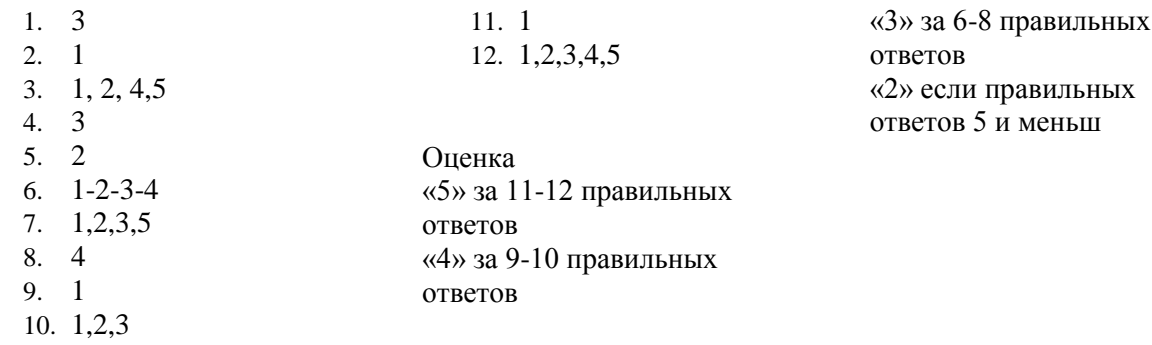

## **Тест 1.4.2. «Электронные таблицы» Вариант 1**

1) В ячейке B1 записана формула **=2\*\$A1**. Какой вид приобретет формула, после того как ячейку B1 скопируют в ячейку C2?

1) **=2\*\$B1** 2) **=2\*\$A2** 3) **=3\*\$A2** 4) **=3\*\$B2Н**

2) Дан фрагмент электронной таблицы:

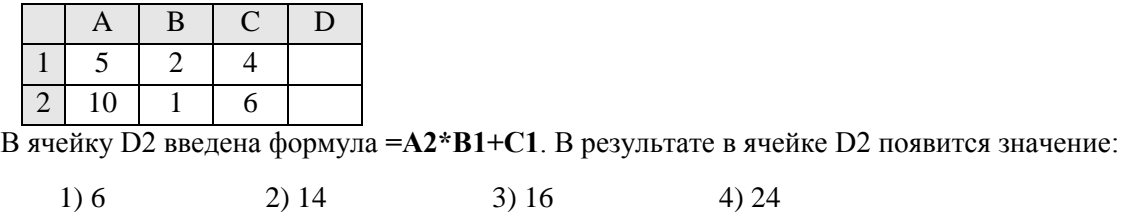

3) В ячейке А1 электронной таблицы записана формула **=D1-\$D2**. Какой вид приобретет формула после того, как ячейку А1 скопируют в ячейку В1?

1) **=E1-\$E2** 2) **=E1-\$D2** 3) **=E2-\$D2** 4) **=D1-\$E2**

- 4) В электронной таблице значение формулы **=СРЗНАЧ(A6:C6)** равно (**-2**). Чему равно значение формулы **=СУММ(A6:D6)**, если значение ячейки D6 равно 5?
	- 1) **1** 2) **-1** 3) -3 4) **7**
- 5) На рисунке приведен фрагмент электронной таблицы. Определите, чему будет равно значение, вычисленное по следующей формуле **=СУММ(B1:C4)+F2\*E4–A3**

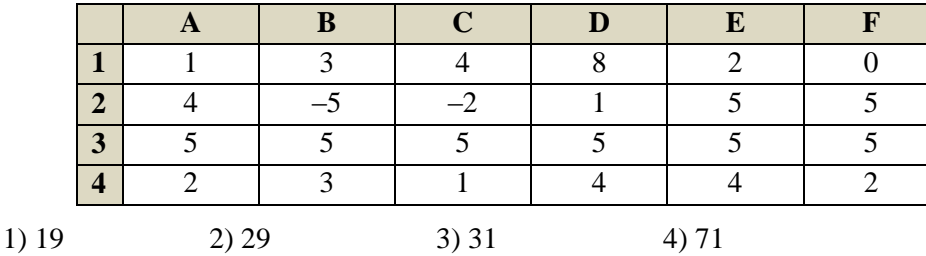

6) Дан фрагмент электронной таблицы:

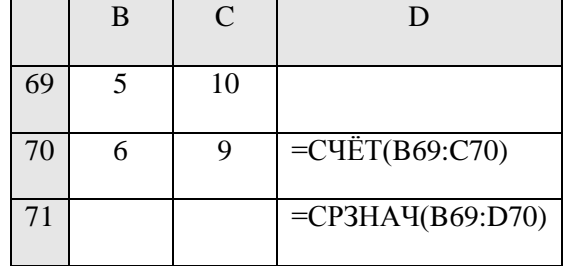

После перемещения содержимого ячейки C70 в ячейку C71 значение в ячейке D71 изменится по абсолютной величине на:

1) 2,2 2) 2,0 3) 1,05 4) 0,8

7) Дан фрагмент электронной таблицы:

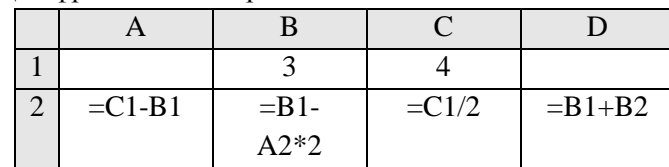

После выполнения вычислений была построена диаграмма по значениям диапазона ячеек A2:D2. Укажите получившуюся диаграмму.

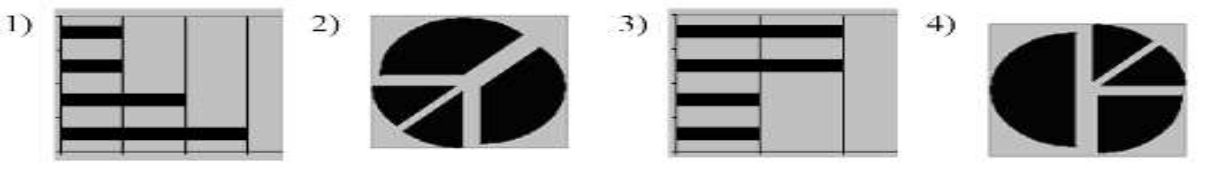

8) В телеконференции учителей физико-математических школ принимают участие 100 учителей. Среди них есть учителя математики (М), физики (Ф) и информатики (И). Учителя имеют разный уровень квалификации: каждый учитель либо не имеет категории вообще (без категории – БK), либо имеет II, I или высшую (ВК) квалификационную категорию. На диаграмме 1 отражено количество учителей с различным уровнем квалификации, а на диаграмме 2 – распределение учителей по предметам.

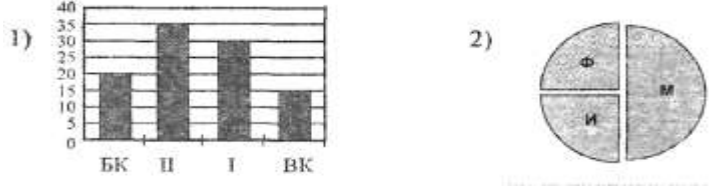

Имеются 4 утверждения:

- A) Все учителя I категории могут являться учителями математики.
- Б) Все учителя I категории могут являться учителями физики.
- B) Все учителя информатики могут иметь высшую категорию.
- Г) Все учителя математики могут иметь II категорию.

Какое из этих утверждений следует из анализа обеих представленных диаграмм?'

$$
1) A \t 2) B \t 3) B \t 4) \t \Gamma
$$

9) На диаграмме представлено количество участников тестирования в разных регионах России:

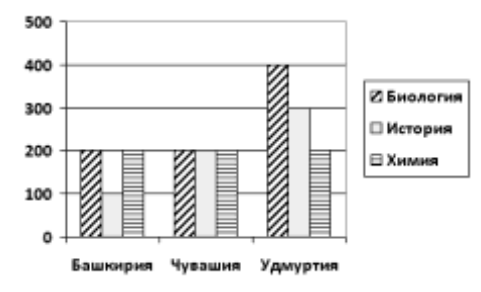

Какая из диаграмм правильно отражаем соотношение общего количества участников тестирования по регионам?

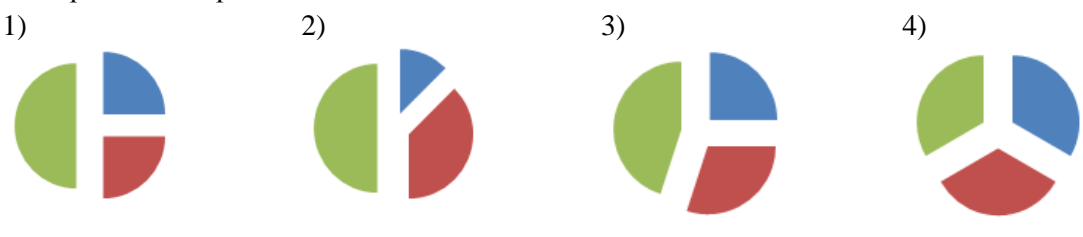

## **Практическая часть**

## **Задание № 1**

Создать таблицу и отформатировать ее по образцу. Содержание столбца «Кто больше» заполнить с помощью функции ЕСЛИ.

## *Количество спортсменов среди учащейся молодежи.*

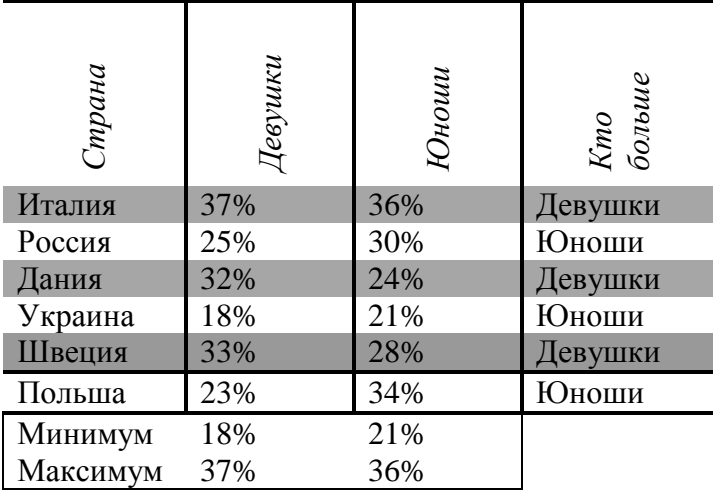

## **Задание № 2**

1. Создать таблицу по образцу. Выполнить необходимые вычисления.

2. Отформатировать таблицу.

3. Построить сравнительную диаграмму (гистограмму) по уровням продаж разных товаров в регионах и круговую диаграмму по среднему количеству товаров.

## **Продажа товаров для зимних видов спорта.**

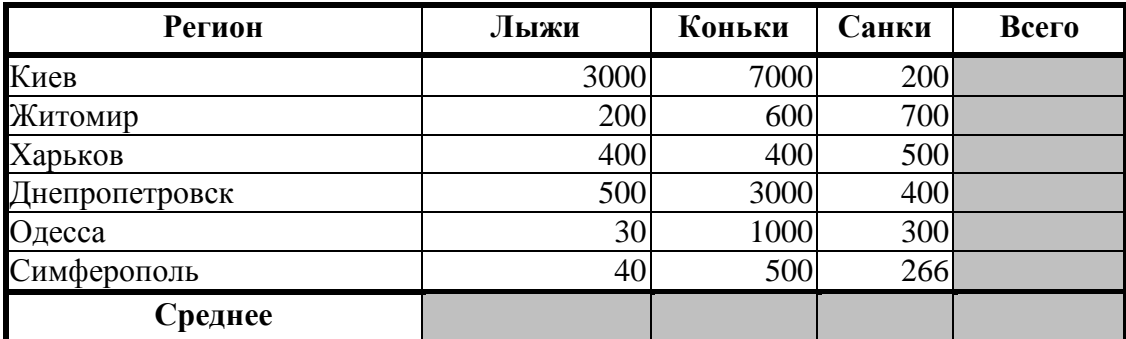

## **Задание № 3**

1. Создать таблицу по образцу. Выполнить необходимые вычисления.

#### Всего затрат =Общий пробег \* Норма затрат

2. Отформатировать таблицу.

3. Построить круговую диаграмму «Общий пробег автомобилей» с указанием процентных долей каждого и столбиковую диаграмму «Затраты на ремонт автомобилей».

4. С помощью средства Фильтр определить марки автомобилей, пробег которых превышает 40000 км и марки автомобилей, у которых затраты на техническое обслуживание превышают среднее.

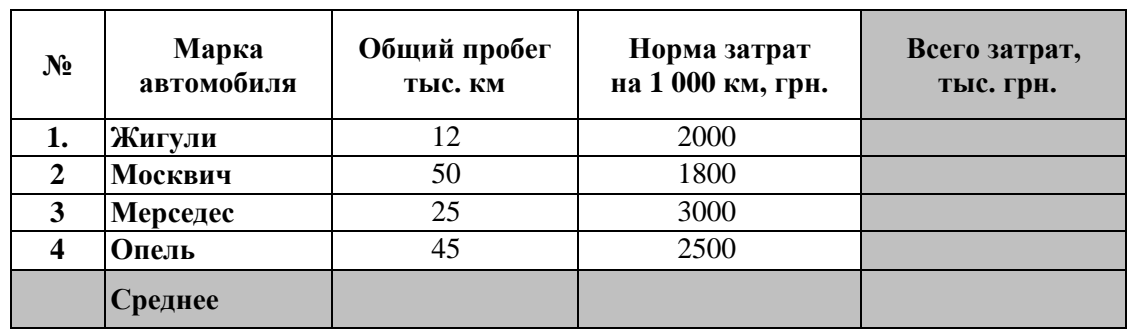

#### "Учет затрат на техническое обслуживание и текуший ремонт автомобилей"

## Тест 1.4.2 «Электронные таблицы»

#### Вариант 2

1) В ячейке С2 записана формула = \$E\$3+D2. Какой вид приобретет формула, после того как ячейку С2 скопируют в ячейку В1?

1)  $=$ \$E\$3+C1 2)  $=$ \$D\$3+D2

 $3) =$ \$E\$3+E3

 $4) = $F$4+D2$ 

2) Дан фрагмент электронной таблицы:

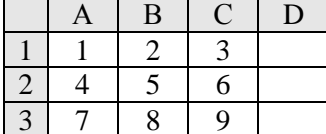

В ячейку D1 введена формула = \$A\$1\*B1+C2, а затем скопирована в ячейку D2. Какое значение в результате появится в ячейке D2?

- $1)10$  $2)14$  $3)16$  $4) 24$
- 3) В ячейке В2 записана формула = \$D\$2+E2. Какой вид будет иметь формула, если ячейку В2 скопировать в ячейку А1?

 $1) = $D$2+E1$  $2) = $D$2 + C2$  $3) = $D$2+D2$  $4) = $D$2+D1$ 

- 4) В электронной таблице значение формулы = CУММ(C3:E3) равно 15. Чему равно значение формулы = CP3HAЧ(C3:F3), если значение ячейки F3 равно 5?  $1) 20$  $2) 10$  $3) 5$  $4)$  4
- 5) На рисунке приведен фрагмент электронной таблицы. Определите, чему будет равно значение, вычисленное по следующей формуле = CYMM(A1:C2)\*F4\*E2-D3

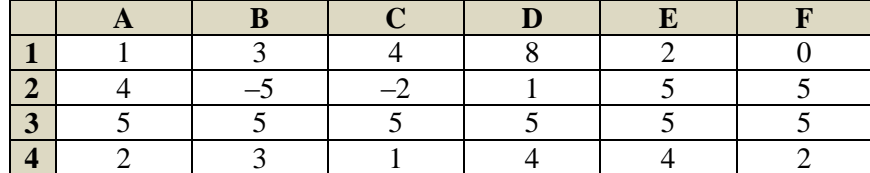

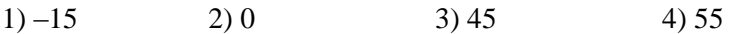

6) Дан фрагмент электронной таблицы:

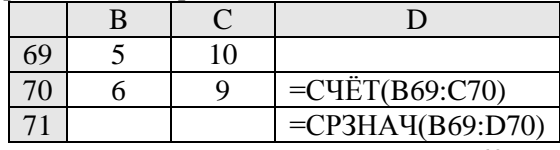

После перемещения содержимого ячейки B69 в ячейку D69 значение в ячейке D71 изменится по сравнению с предыдущим значением на:

- $1) -0.2$  2) 0 3)  $1,03$  4)  $-1,3$
- 7) Дан фрагмент электронной таблицы:

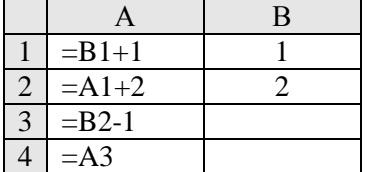

После выполнения вычислений, была построена диаграмма по значениям диапазона ячеек A1:A4. Укажите получившуюся диаграмму.

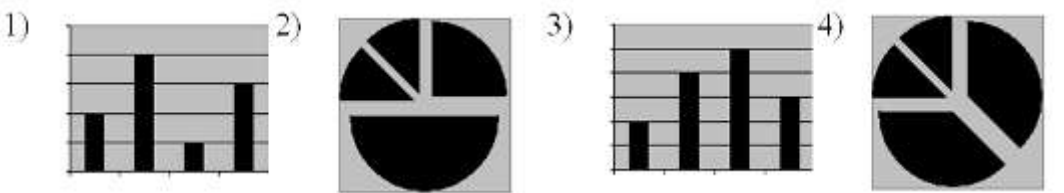

8) В соревнованиях по зимним видам спорта принимают участие лыжники (Л), конькобежцы (К) и хоккеисты (X). Спортсмены имеют разный уровень мастерства: каждый имеет либо III, либо II, либо I разряд, либо является мастером спорта (М). На диаграмме 1 отражено количество спортсменов с различным уровнем спортивного мастерства, а на диаграмме 2 – распределение спортсменов по видам спорта.

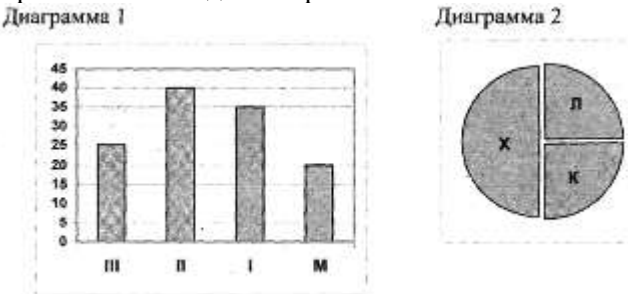

Имеются 4 утверждения:

- A)Все спортсмены, имеющие I разряд, могут являться конькобежцами.
- Б) Все лыжники могут быть мастерами спорта.

B) Все хоккеисты могут иметь II разряд.

Г) Все спортсмены, имеющие I разряд, могут являться хоккеистами.

Какое из этих утверждений следует из анализа обеих представленных диаграмм? 1)A 2) E 3)B 4)  $\Gamma$ 

9) На диаграмме представлено количество участников тестирования в разных регионах России:

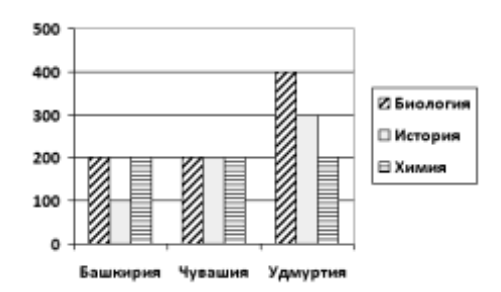

Какая из диаграмм правильно отражаем соотношение количества участников тестирования по химии в регионах?

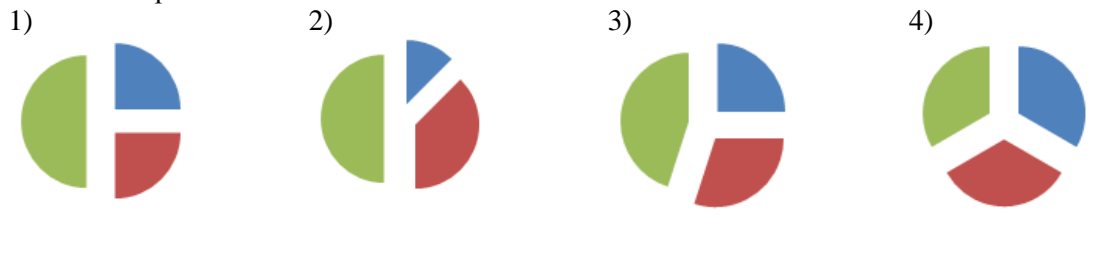

Практическая часть

**Задание № 1**

Создать таблицу и отформатировать ее по образцу.

Вычисления в столбце *Отчетный год в % к предыдущему* выполняются по формуле: *Отчетный год, тонн / Предшествующий год, тонн,*

А в столбце *Выполнение поставок* с помощью функции ЕСЛИ(больше или равно 100% – выполнено, иначе – нет)

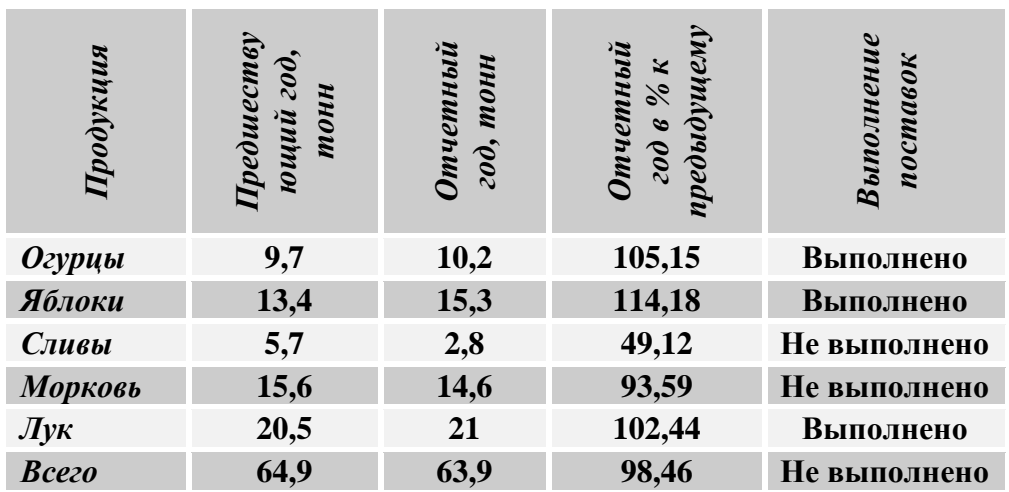

## *Выполнение договора поставки овощей и фруктов для нужд детских учреждений Соломенского района*

**Задание № 2**

1. Создать таблицу по образцу. Выполнить необходимые вычисления.

2. Отформатировать таблицу.

3. Построить сравнительную диаграмму (гистограмму) по температуре в разные месяцы и круговую диаграмму по средней температуре в разных регионах.

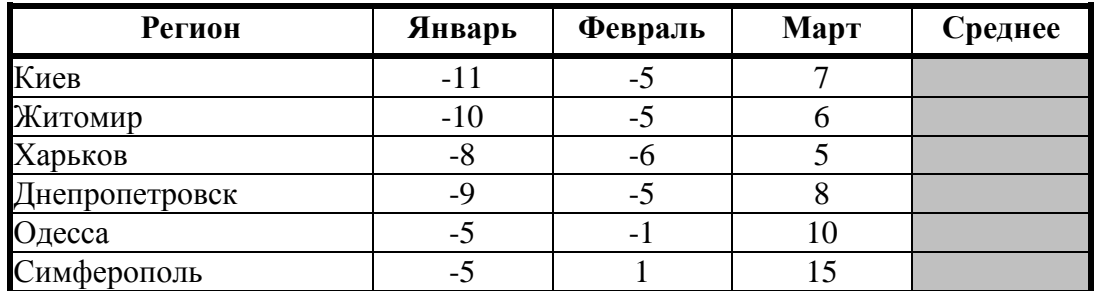

## **Средняя температура по месяцам.**

## **Задание № 3**

1. Создать таблицу по образцу. Выполнить необходимые вычисления.

2. Отформатировать таблицу.

3. С помощью средства Фильтр определить, какой экзамен студенты сдали хуже всего и определить имена студентов, которые имеют среднюю оценку ниже, чем общий средний балл.

4. Построить столбиковую диаграмму средней успеваемости студентов и круговую диаграмму средней оценки по предметам.

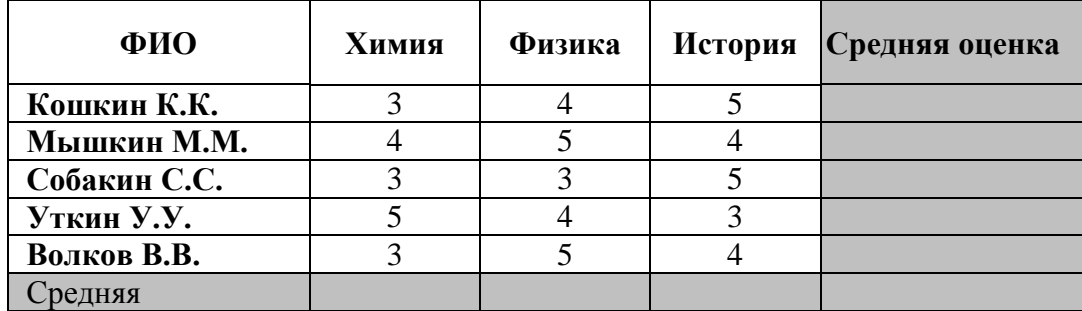

#### **Результаты сессии:**

Опенка

«5» за 9-8 правильных ответов (тест) и 3 практических задания

«4» за 7-6 правильных ответов (тест) и 2 практических задания

«3» за 5 правильных ответов (тест) и 2 практических задания

«2» если правильных ответов 4 и меньше и меньше 2 практических заданий

## **Тест 1.4.3. «Хранение и обработка информации в базах данных»**

*Вариант №1*

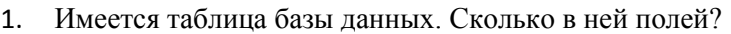

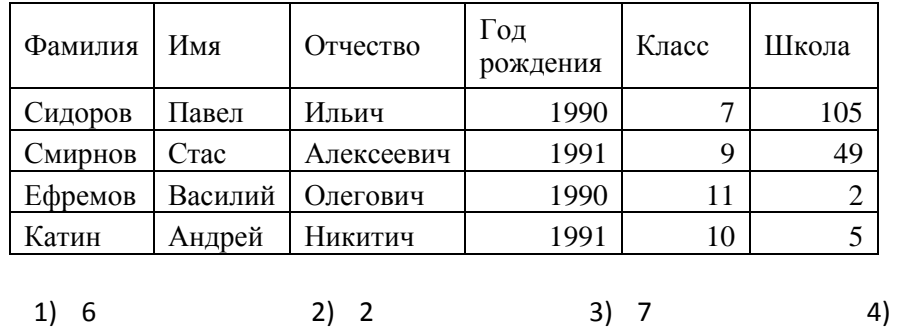

2. Для какой из приведённых последовательностей цветных бусин истинно высказывание: (Первая бусина красная) И (Вторая бусина синяя) И НЕ (Последняя бусина жёлтая) (К - красный,  $\overline{K}$  – жёлтый,  $C$  – синий,  $3$  – зелёный)? ЖЗЖ

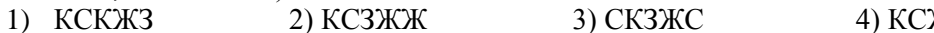

3. Для какого из приведённых имён истинно высказывание: НЕ (Третья буква гласная) И (Четвёртая буква согласная)?

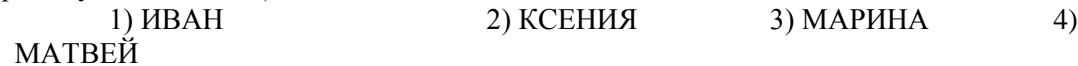

4. Ниже в табличной форме представлен фрагмент базы данных о горных системах мира:

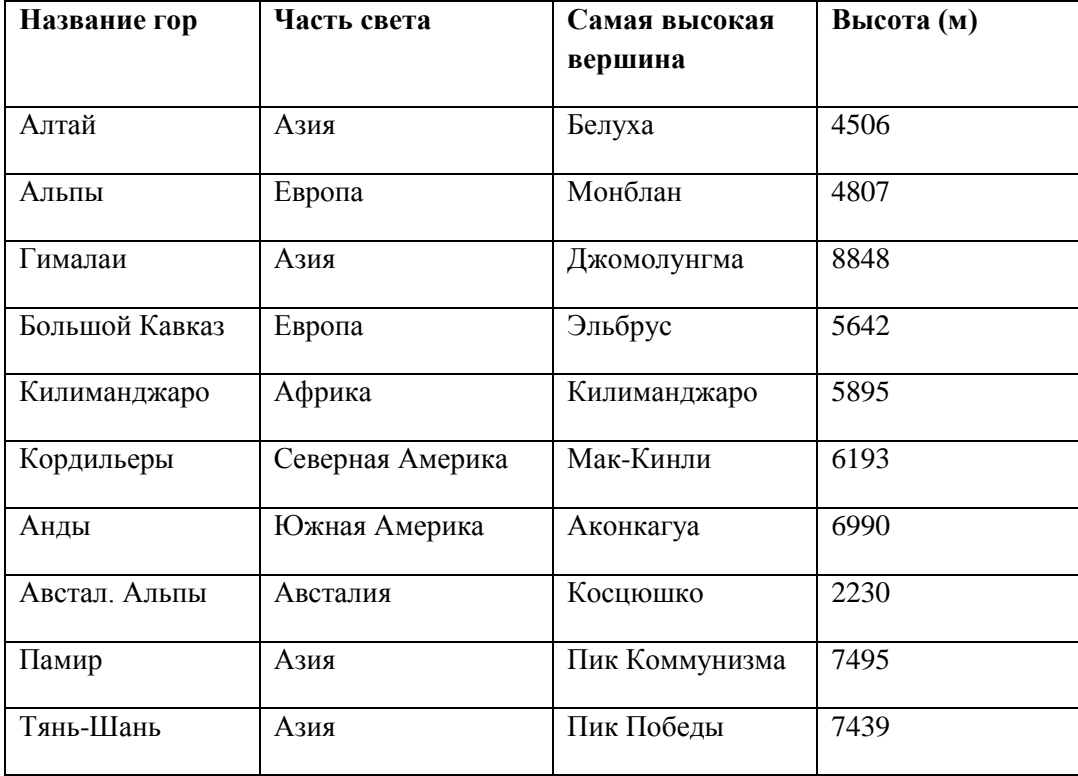

Сколько записей в данном фрагменте удовлетворяют условию

(Часть света = «Европа») ИЛИ (Высота < 5000)?

В ответе укажите одно число - искомое количество записей.

5. Нижев табличнойформепредставлен фрагмент базы данн

 $\overline{4}$ 

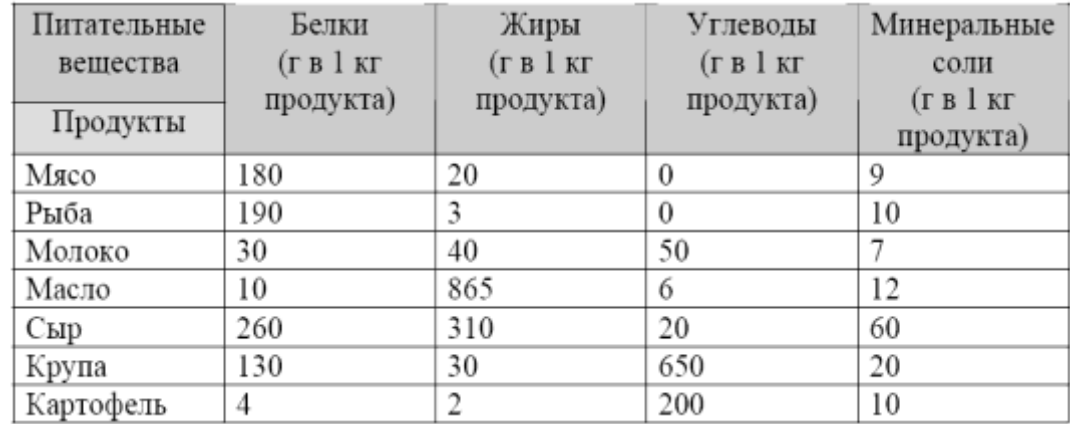

Сколько записейв данномфрагменте удовлетворяют условию НЕ((Белки>100)И (Углеводы <100))? Вответеукажитеодно число- искомоеколичество записей.

6.

## Тест 1.4.3. «Хранение и обработка информации в базах данных»

## Вариант №2

1. Имеется таблица базы данных. Сколько в ней числовых полей?

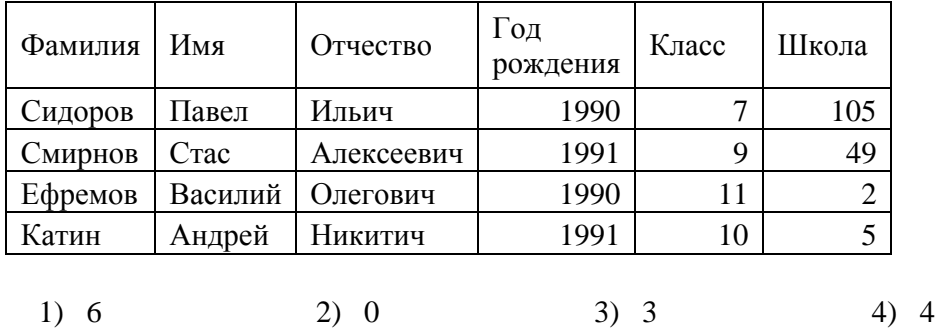

2. Для какой из приведённых последовательностей цветных бусин ложно высказывание: НЕ (Третья бусина красная) И (Последняя бусина жёлтая) ИЛИ (Первая бусина зелёная) (К красный, Ж - жёлтый, С - синий, 3 - зелёный)?

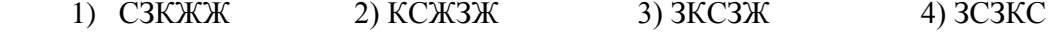

3. Для какого из приведённых имён ложно высказывание: НЕ (Первая буква согласная) ИЛИ НЕ (Вторая буква согласная)?

> 2) АИДА 1) СЕРГЕЙ 3) АЛЕКСАНДР 4) ГЛАФИРА

4. Ниже в табличной форме представлен фрагмент базы данных о погоде:

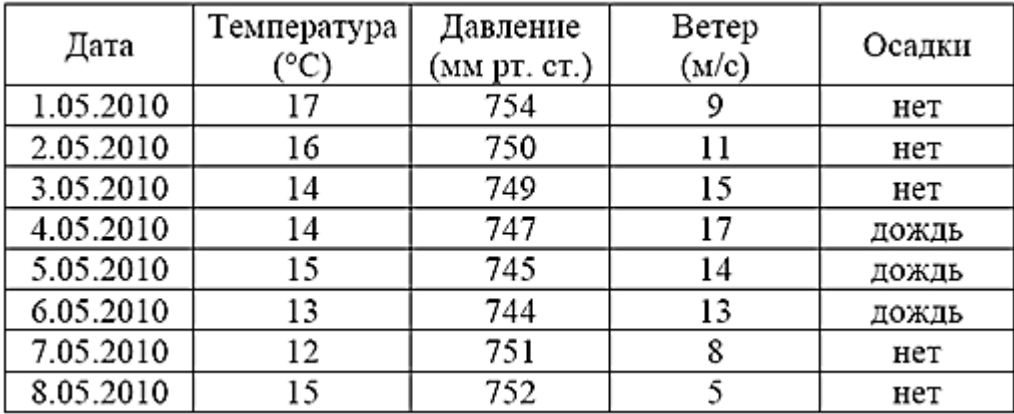

Сколько записей в данном фрагменте удовлетворяют условию (Температура < 15) ИЛИ (Ветер > 10)?

В ответе укажите одно число - искомое количество записей.

5. Нижев табличнойформепредставлен фрагмент базы данных:

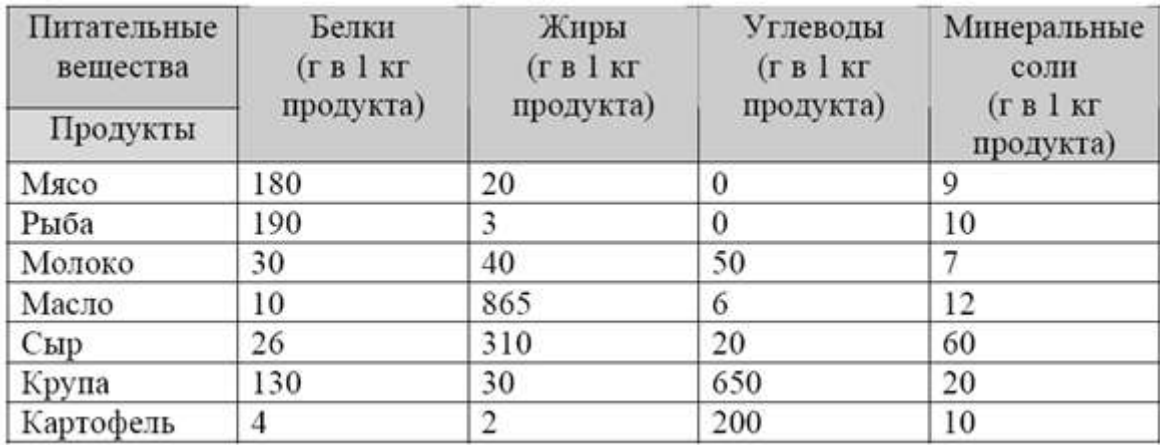

Сколько записейв данном фрагментеудовлетворяютусловию (Углеводы = 0)ИЛИ (Жиры < 10)И (Белки< 10)? Вответе укажитеодно число-искомоеколичество записей.

## Тест 1.4.3. «Хранение и обработка информации в базах данных»

#### Вариант №3

1. Представлена таблица базы данных «Отделы». Какой тип имеет поле «Отдел»?

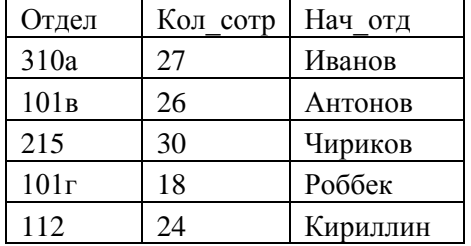

1) Целочисленный 2) символьный 3)дата 4) числовой с плавающей точкой

2. Для какой из приведённых последовательностей цветных бусин истинно высказывание:

(Последняя бусина зелёная) ИЛИ (Вторая бусина красная) И (Четвёртая бусина зелёная)

 $(K -$ красный,  $K -$ жёлтый,  $C -$ синий,  $3 -$ зелёный)? 1) 33K3C 2) ЗКЗСЖ **3) KKC3K** 4) КСЗЖК

3. Для какого из приведённых имён ложно высказывание: НЕ (Третья буква гласная) ИЛИ НЕ (Последняя буква гласная)?

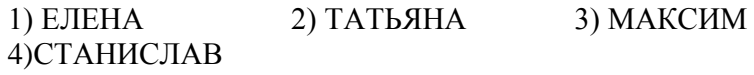

4. Нижев табличной формепредставлен фрагмент базы данных опогоде:

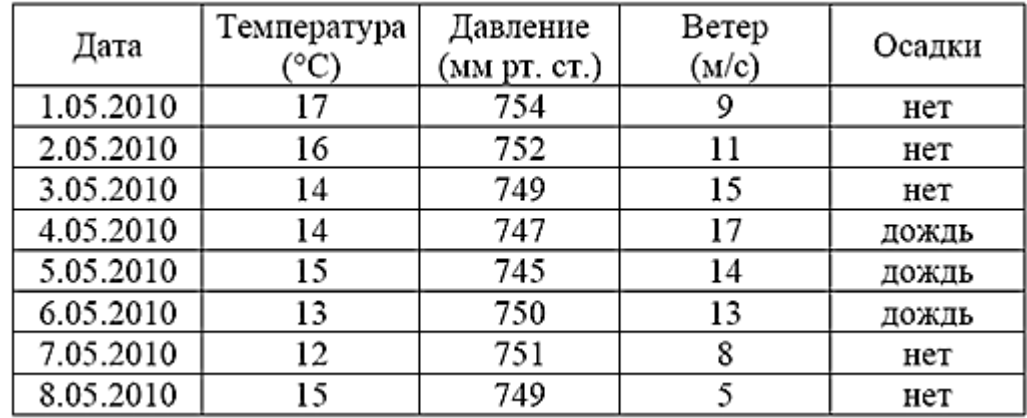

Сколько записейв данномфрагменте удовлетворяютусловию

(Осадки= «дождь») ИЛИ (Давление< 750)?

В ответе укажите одно число - искомое количество записей.

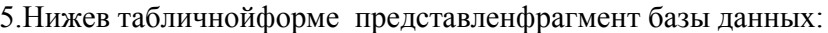

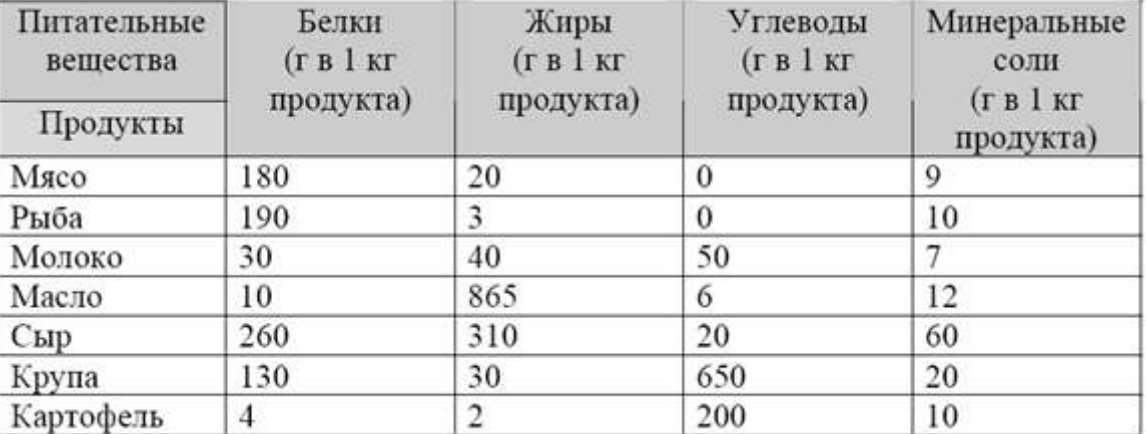

Сколько записейв данномфрагментеудовлетворяют условию

НЕ((Углеводы > = 200) ИЛИ (Жиры > = 200))?

Вответе укажитеодно число- искомоеколичество записей.

#### Тест 1.4.3. «Хранение и обработка информации в базах данных»

## Вариант №4

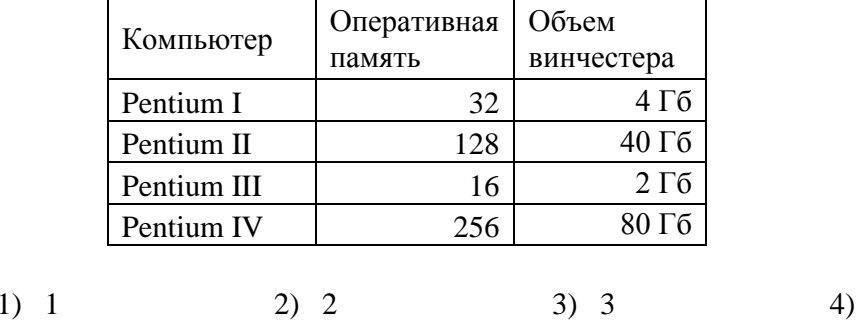

1. Сколько в таблице базы данных записей?

2. Для какой из приведённых последовательностей цветных бусин ложно высказывание: НЕ(Последняя бусина зелёная) ИЛИ (Первая бусина синяя) ИЛИ (Вторая бусина красная) (К - красный, Ж - жёлтый, С - синий, З - зелёный)?

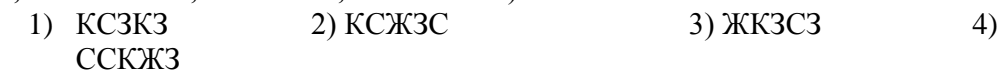

3. Для какого из приведённых имён истинно высказывание: НЕ (Первая буква гласная) И (Последняя буква гласная)?

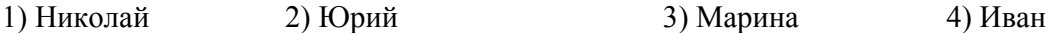

4. Нижев табличнойформепредставленфрагмент базы данныхопогоде:

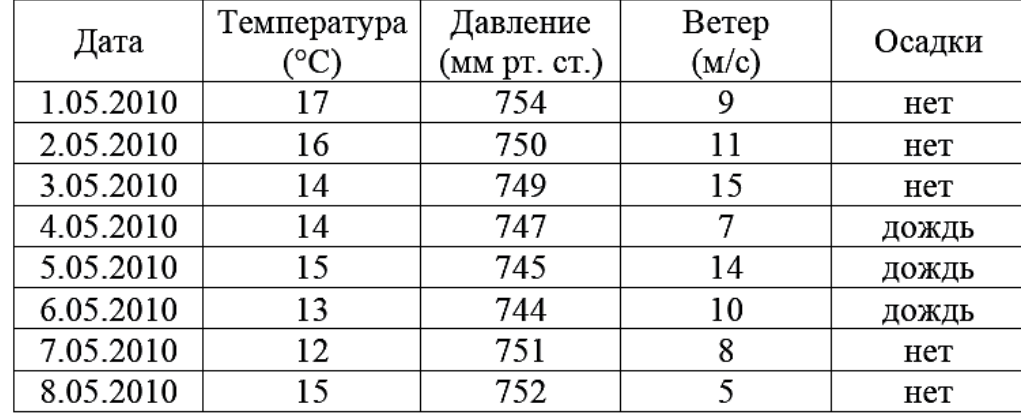

Сколько записейв данномфрагменте удовлетворяютусловию

## (Ветер<= 10)И НЕ (Осадки= «нет»)?

Вответе укажитеодно число-искомое количество записей.

5. Нижев табличнойформепредставленфрагмент базы данныхо результатах спартакиады школьников.

 $\overline{4}$ 

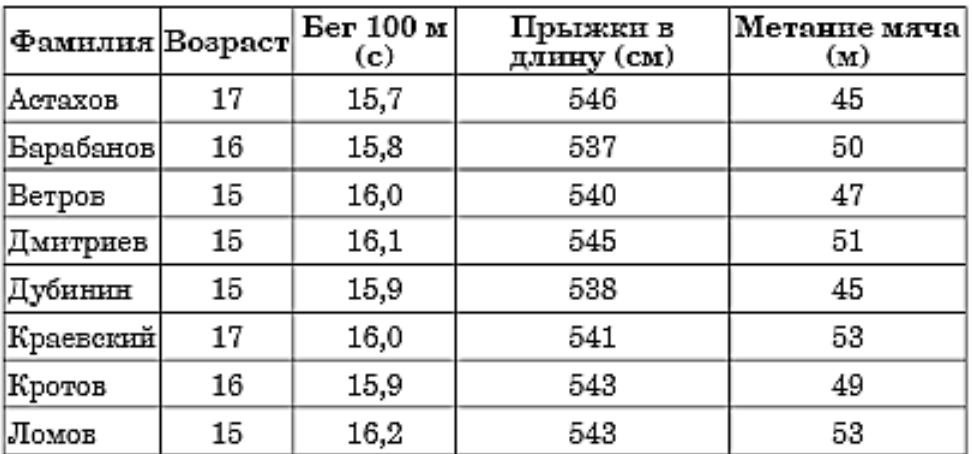

Сколько записейв данномфрагментеудовлетворяютусловию (Возраст=15)И (Прыжкив длину > 540)?

Вответеукажите одно число- искомое количество записей.

## Итоговый тест по теме «Хранение и обработка информации в базах данных»

# Вариант №5

1. Имеется таблица базы данных. Сколько в ней символьных полей?

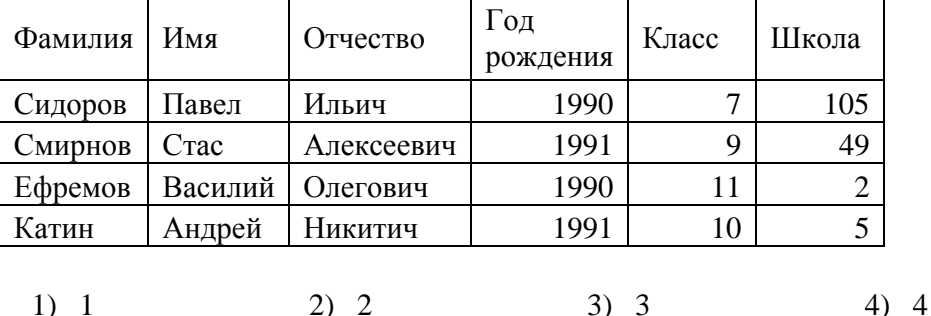

2. Для какого из приведённых имён истинно высказывание: НЕ (Вторая буква гласная) И (Последняя буква гласная)?

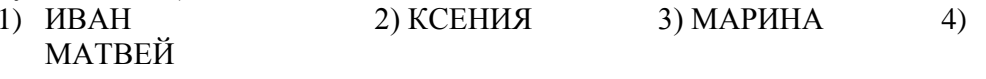

3. Для какого из приведённых имён ложно высказывание: НЕ (Первая буква гласная) ИЛИ (Последняя буква гласная)?

 $1)$  AHHa 2) Максим 3) Татьяна  $4)$  Erop

4. Нижев табличнойформепредставлен фрагмент базыданныхопогоде:

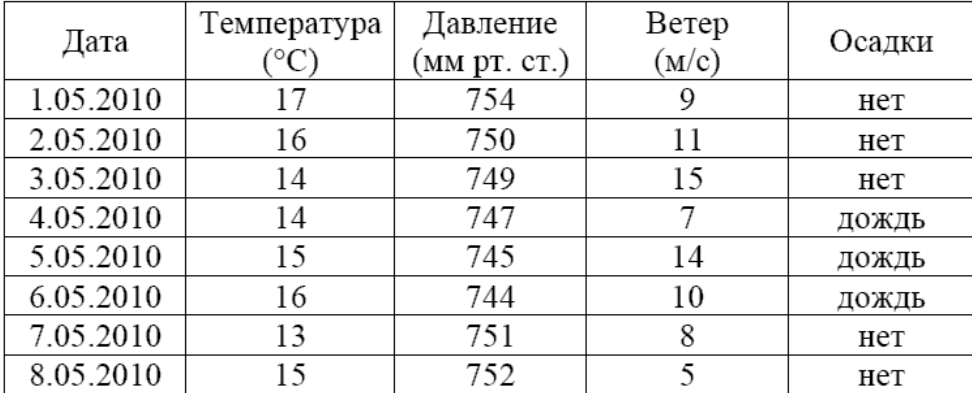

Сколько записейв данномфрагменте удовлетворяют условию НЕ(Давление> 750)И (Температура > 14)?

Вответе укажитеодно число- искомоеколичество записей.

5. Нижев табличнойформепредставленфрагмент базы данныхо результатах спартакиады ШКОЛЬНИКОВ.

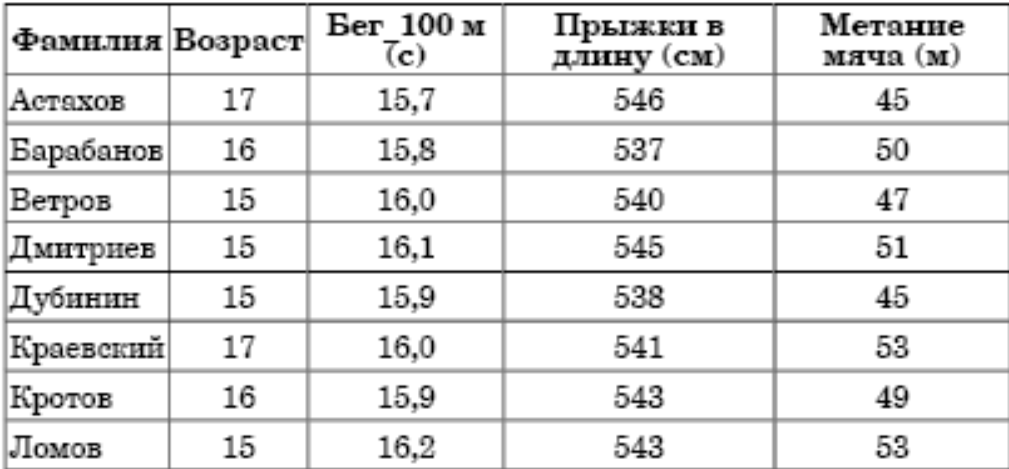

Сколько записейв данномфрагментеудовлетворяютусловию (B03pacr> 16) ИЛИ (Бег 100м < 16.0)?

Вответе укажитеодно число-искомоеколичество записей.

Оценка «5» за 5 правильных ответов «4» за 4 правильных ответов «З» за 3 правильных ответов «2» если правильных ответов 2 и меньше

## Тема 1.5. Телекоммуникационные технологии

## Тест 1.5 «Телекоммуникационные технологии»

- 1. Компьютерная сеть это ...
- а) совокупность компьютеров и различных устройств, обеспечивающих информационный обмен между компьютерами в сети без использования каких-либо промежуточных носителей информации
- b) объединение компьютеров, расположенных на большом расстоянии, для общего использования мировых информационных ресурсов
- с) объединение компьютеров, расположенных на небольшом расстоянии друг от друга
- 2. Протоколы  $-$ это ...
- а) специализированные средства, позволяющие в реальном времени организовать общение пользователей по каналам компьютерной связи
- b) совокупностью правил, регулирующих порядок обмена данными в сети
- с) система передачи электронной информации, позволяющая каждому пользователю сети получить доступ к программам и документам, хранящимся на удаленном компьютере

#### 3 Установите соответствие

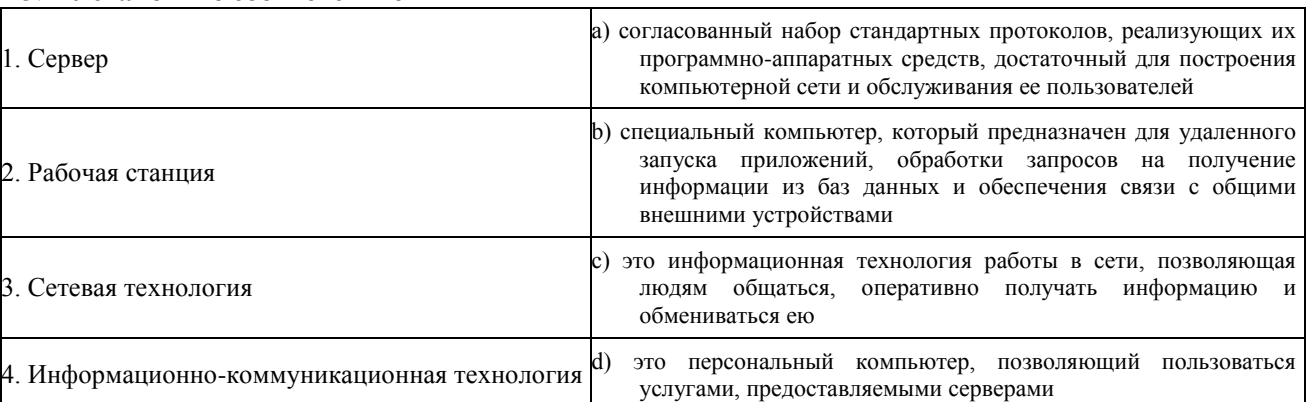

#### 4. В каком году Россия была подключена к Интернету?

- a) 1992
- b)  $1990$
- c)  $1991$
- 
- а) информационная система, основными компонентами которой являются гипертекстовые документы
- b) программа для просмотра Web-страниц
- с) сервис Интернета, позволяющий обмениваться между компьютерами посредством сети электронными сообщениями
- 6. Всемирная паутина это система в глобальной сети носит название:
- a) WWW
- b) FTP
- $c)$  BBS
- d) E-mail

#### 7. Установите соответствие

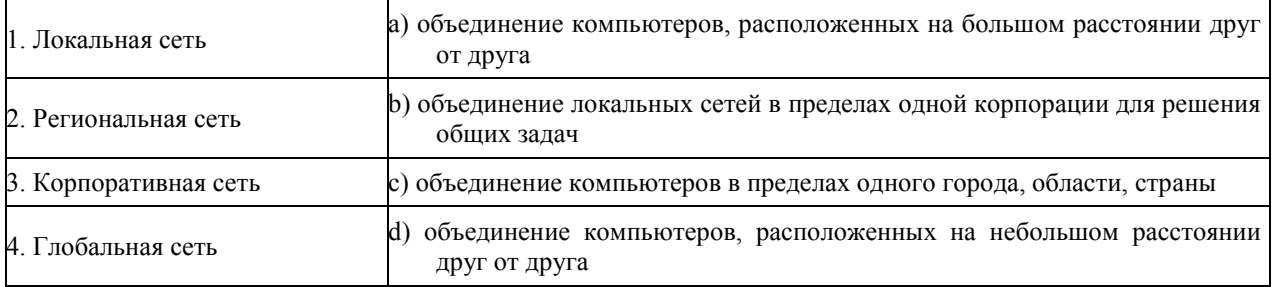

## 8. Адрес электронной почты записывается по определенным правилам. Уберите лишнее

- a) petrov\_yandex.ru
- b) petrov@yandex.ru
- c) sidorov@mail.ru
- d) http://www.edu.ru

## 9. Установите соответствие

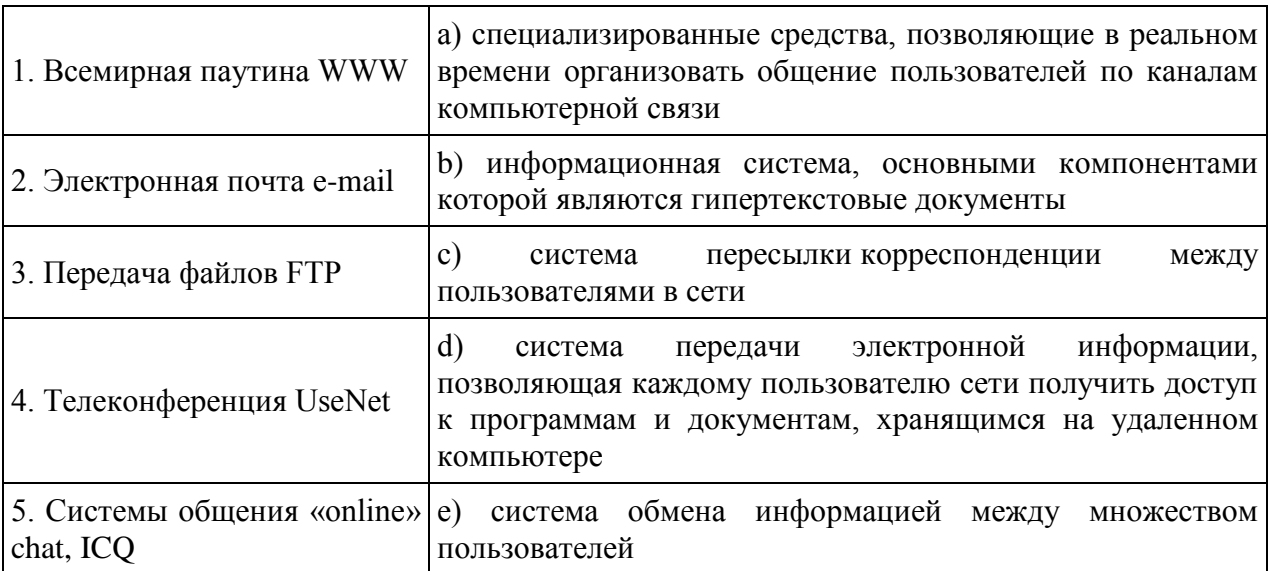

## 10. Какие поисковые системы являются международными? Выберите правильный **OTBET**

- a) http://www.yandex.ru
- b) http://www.rambler.ru
- c) http://www.aport.ru
- d) http://www.google.ru

## Ответы:

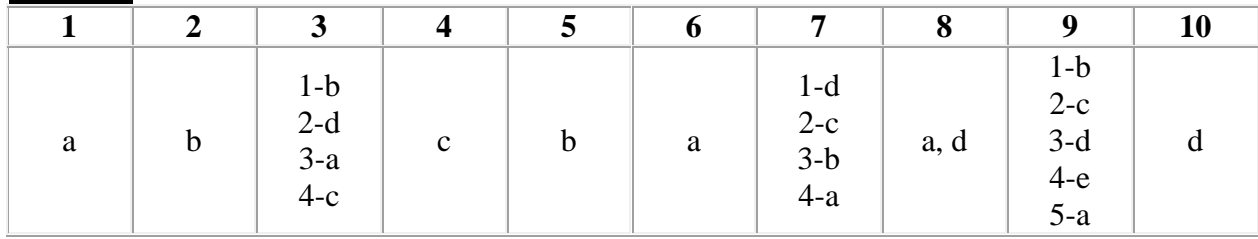

## Оценка

«5» за 9-10 правильных ответов

«4» за 7-8 правильных ответов

«З» за 5-6 правильных ответов

«2» если правильных ответов 4 и меньше

## МИНИСТЕРСТВО СЕЛЬСКОГО ХОЗЯЙСТВА РОССИЙСКОЙ ФЕДЕРАЦИИ Федеральное государственное бюджетное образовательное учреждение высшего образования «АРКТИЧЕСКИЙ ГОСУДАРСТВЕННЫЙ АГРОТЕХНОЛОГИЧЕСКИЙ УНИВЕРСИТЕТ» Октѐмский филиал Кафедра общеобразовательных дисциплин

# **Комплект материалов оценке самостоятельной работы**

# **ОП.03Информационные технологии в профессиональной деятельности**

35.02.16 Эксплуатация и ремонт сельскохозяйственной техники и оборудования

## **Содержание самостоятельной работы студентов**

## **Самостоятельная работа№1**

## **Тема 1.1. Назначение, состав, основныехарактеристикиорганизационнойи компьютерной техники**

Вид работы: краткосрочный проект Технические средства реализации информационных систем

*Цель работы*: отработать навыки самостоятельного решения поставленной проблемы, закрепление навыков подбора необходимой литературы и других источников информации, вычленять из них главное, систематизировать имеющийся материал, отработать навыки публичного выступления.

*Общие указания к выполнению работы:* собрать необходимую информацию по выбранной подтеме проекта, обобщить, выделить главное, сопроводить соответствующими иллюстрациями. Подготовить доклад.

Подтемы проекта (индивидуальное задание по выбору обучающегося): Классификация информационных систем. Классификация персональных компьютеров. Универсальные настольные ПК. Блокнотные компьютеры. Карманные ПК. Компьютеры-телефоны. Носимые персональные компьютеры. Специализированные ПК. Суперкомпьютеры. ЭЛТмониторы. ЖК-мониторы. Плазменные мониторы. Дигитайзеры. Цифровые камеры. Модем. Другая подтема предложенная обучающимся, связанная с темой проекта. Форма отчетности и контроля: предоставление флеш-носителя с выполненной работой, публичное выступление, оценивание работы.

## **Самостоятельная работа №2**

**Тема 1.2 Назначение и принципыиспользования системного иприкладногопрограммного обеспечения**

Вид работы: Назначение и состав базового программного обеспечения

*Цель работы:* отработать навыки самостоятельного решения поставленной проблемы, закрепление навыков подбора необходимой литературы и других источников информации, вычленять из них главное, систематизировать имеющийся материал, отработать навыки публичного выступления.

*Общие указания к выполнению работы:* Собрать необходимую информацию по выбранной специальности, обобщить, выделить главное, сопроводить соответствующими иллюстрациями. Подготовить доклад.

Подтемы проекта (индивидуальное задание по выбору обучающегося): Современные операционные системы: основные возможности и отличия. Пакеты прикладных программ для решения профессиональных задач. Интегрированные пакеты. Экспертные системы. Издательские системы. Проблемно-ориентированное прикладное ПО для строительной сферы. ПО справочно-правовых систем (ПО СПС). Прикладное программное обеспечение глобальных сетей. Прикладное программное обеспечение для организации (администрирования) вычислительного процесса. Другая подтема предложенная обучающимся, связанная с темой проекта.

Форма отчетности и контроля: предоставление флеш-носителя с выполненной работой, публичное выступление, оценивание работы.

## Самостоятельная работа №3

## Тема 2.1 Основные компоненты компьютерных сетей

Вид работы: Конспект Локальные сети. Глобальные сети.

Цель работы: осуществлять подбор необходимой литературы, вычленять из нее главное, систематизировать имеющийся материал.

Обшие указания к выполнению работы: повторить теоретический материал по теме. Пользуясь учебной литературой и дополнительными источниками составить конспект по теме

Форма отчетности и контроля: предоставление конспекта, оценивание работы обучающегося.

## Самостоятельная работа№4

## ТемаЗ.2. Принципы защиты информации от несанкционированногодоступа

## Цель работы:

закрепить знания по методам и средствам защиты информации, ознакомить с наиболее распространенными методами взлома, возможными методами лоступа к информации и методами защиты.

## Залание 1.

Изучить темы:

- Проблемы защиты информации
- Система зашиты информации
- Защита информации от технических разведок
- Способы защиты информации от технических разведок
- $\bullet$ Средства зашиты от технических разведок и сделать краткий конспект (с планом).

## Залание 2.

Ответить на вопросы:

- 1. Какие методы относятся к методам взлома?
- 2. Как осуществляется комплексный поиск возможных методов доступа?
- 3. С помощью каких систем находятся методы «взлома»?
- 4. Что такое терминал?
- 5. Каким образом злоумышленники могут получить пароль?
- 6. Какими социально психологическими способами можно получить ключ?
- 7. Какие наиболее популярные и очевидные технологии несанкционированного доступа существуют?
- 8. Приведите пример не конфиденциальной системы.
- 9. Что такое шифрование?
- 10. Какие требования надо соблюдать при использовании терминалов с физическим доступом?
- 11. Какие правила должны соблюдаться при использовании удаленных терминалов?
- 12. Назовите одну из самых распространенных техник подбора паролей.
- 13. Назовите основные требования к информационной безопасности.
- 14. Назовите методы обеспечения сохранности информации.
- 15. Дайте определение *угрозы безопасности информации*.
- 16. Какие *угрозы безопасности информации* существуют?
- 17. Дайте определение программно математической меры обеспечения сохранности информации.
- 18. Что такое *атака на информацию*? Назовите основные виды и источники атак на информацию.
- 19. Что называется *категорией информационной безопасности*?
- 20. Какими категориями обладает информация с точки зрения информационной безопасности?
- 21. Каковы возможные последствия атак на информацию?
- 22. Назовите основные причины повреждений электронной информации.
- 23. Расскажите про модель Биба.
- 24. В чем преимущество модели Кларка Вильсона?
- 25. Перечислите качественные характеристики безопасности информации.
- 26. Какие виды угроз можно дифференцировать по отношению к целостности информации?
- 27. Что такое *модификация информации*?
- 28. Что понимается *объектом доступа*?
- 29. Назовите организационные меры, которые нужно принять для защиты объекта

МИНИСТЕРСТВО СЕЛЬСКОГО ХОЗЯЙСТВА РОССИЙСКОЙ ФЕДЕРАЦИИ Федеральное государственное бюджетное образовательное учреждение высшего образования «АРКТИЧЕСКИЙ ГОСУДАРСТВЕННЫЙ АГРОТЕХНОЛОГИЧЕСКИЙ УНИВЕРСИТЕТ» Октѐмский филиал Кафедра общеобразовательных дисциплин

# **Комплект материалов Для проведения лабораторных и практических занятий**

# **ОП.03Информационные технологии в профессиональной деятельности**

35.02.16 Эксплуатация и ремонт сельскохозяйственной техники и оборудования

Октѐмцы 2023

#### Методические указания по выполнению практических работ

Методические указания по выполнению практических работ по дисциплине «Информационные технологии в профессиональной деятельности» предназначены для студентов, обучающихся по специальности 35.02.16Эксплуатация и ремонт сельскохозяйственной техники и оборудования, для реализации требований к результатам освоения основной профессиональной образовательной программы.

Основное внимание уделяется формированию понятийного аппарата по методам и средствам защиты информации, также формированию общих и профессиональных компетенций по защите информации. Практические работы проводятся вслед за лекциями, дающими теоретические основы их выполнения. На практических занятиях применяются практические методы обучения: упражнения, работы с нормативно - правовой документацией, решение ситуационных задач.

Методические указания содержат теоретические материалы по отдельным темам курса, практические задания, контрольные вопросы, а также методические рекомендации к выполнению практических заданий. Практическая работа включает выполнение заданий по изученным темам. На выполнение каждой практической работы уделяется по 4-10 часов. В отчете по выполненной практической работе студент должен показать план работы, анализ материалов по содержанию темы, ответить на вопросы по темам, описать ход выполнения практических заданий и полученных результатов. Отчет оформляется в соответствии с указанными требованиями. Студент должен выполнить практическую работу во время занятия, в конце занятия сдать выполненную работу. Отчет преподавателю студент сдает после выполнения всей практической работы.

При выполнении работ следует придерживаться следующих *правил*:

- 1. Создать папку со своей фамилией.
- 2. Работу оформить в виде отчета.
- 3. На титульном листе отчета каждой ПР указать инициалы, специальность, курс, группу, номер практической работы.
- 4. Основное содержание отчета состоит из двух частей: содержание выполненного задания и ответов на вопросы.
- 5. В конце работы указывается список использованной литературы.

6. Сохранить результаты (файлы) выполненных работ в электронном виде и представить преподавателю для защиты;

7. После проверки ПР студент должен исправить все недочеты и ошибки и вернуть работу на повторную проверку.

График выполнения и содержание практических работ

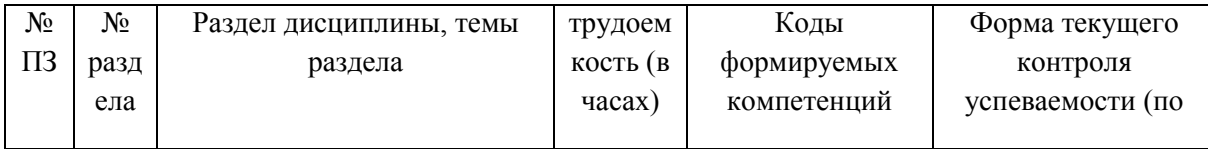

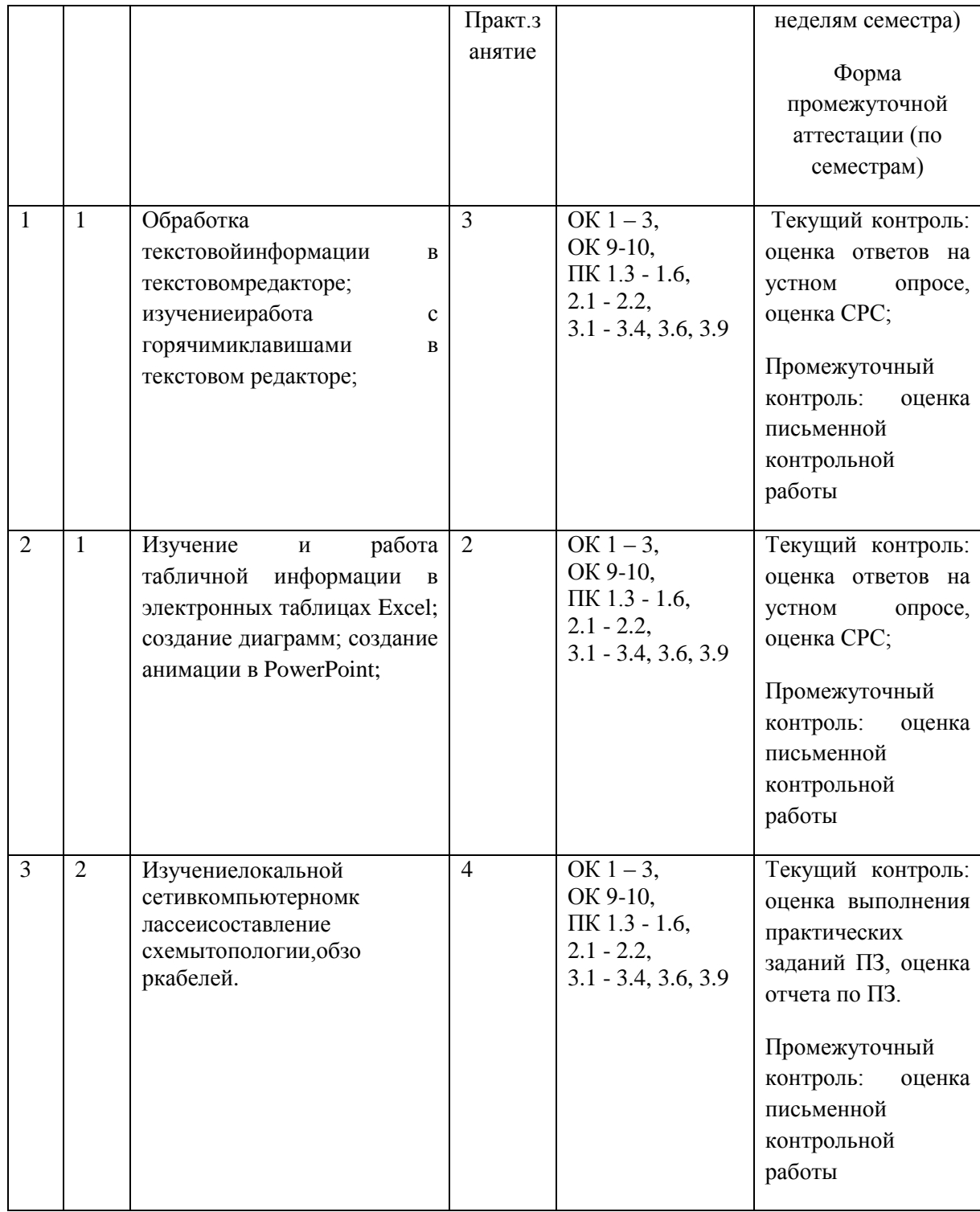

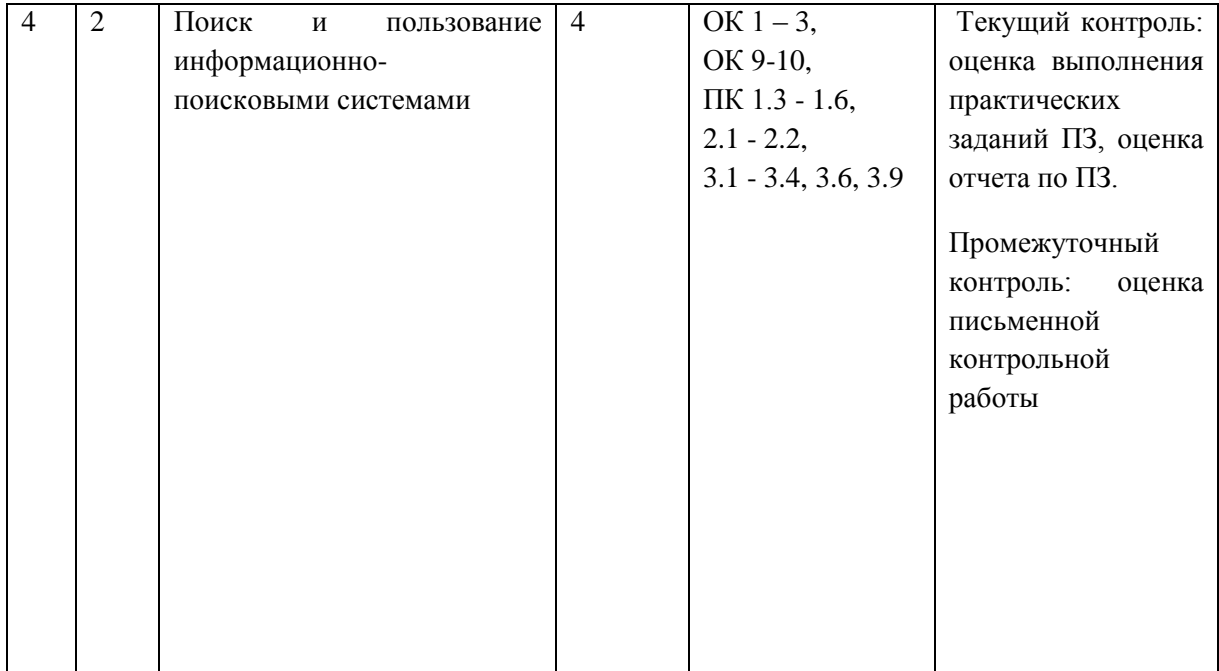